## **REPUBLIC OF RWANDA**

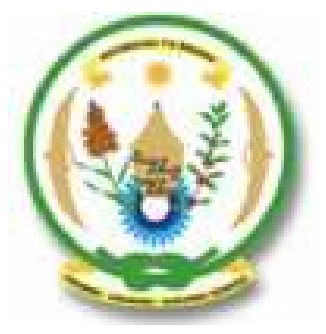

**MINISTRY OF EDUCATION NATIONAL CURRICULUM DEVELOPMENT CENTRE (NCDC) P.O. BOX 608 KIGALI www.ncdc.gov.rw** 

**COMPUTER SCIENCE CURRICULUM FOR COMPUTER SCIENCE ECONOMICS AND MATHEMATICS OPTION & MATHEMATICS PHYSICS AND COMPUTER SCIENCE OPTION** 

Kigali, February 2010

Page **1** of **57**

## **LIST OF PARTICIPANTS IN COMPUTER SCIENCE CURRICULUM DEVELOPMENT**

- **1.GAHIMA Charles:** Director General, NCDC (Coordinator)
- **2.RUTAKAMIZE Joseph**: Director of Science and Arts Unit, NCDC (Supervisor)
- **3.RWAMBUKA Aimable Protais** Acting Director of ICT Unit, NCDC (Supervisor)
- **4.NYANGOMA Vincentia** : In Charge of ICT implementation in schools, NCDC
- **5.NYIRANDAGIJIMANA Anathalie**: Curriculum Developer in charge of Pedagogical Norms, NCDC
- **6.BAYONGWA Pacifique** : Teacher at ETP NYARUREMA
- **7.NTAMUSHOBORA Peter Claver** : Teacher at SONRISE
- **8.KURADUSENGE Benjamin** : Teacher at College ASPESKA
- **9.UMURERWA Joyeuse**: Teacher at E.S. MUSAMVU

### **TABLE OF CONTENT**

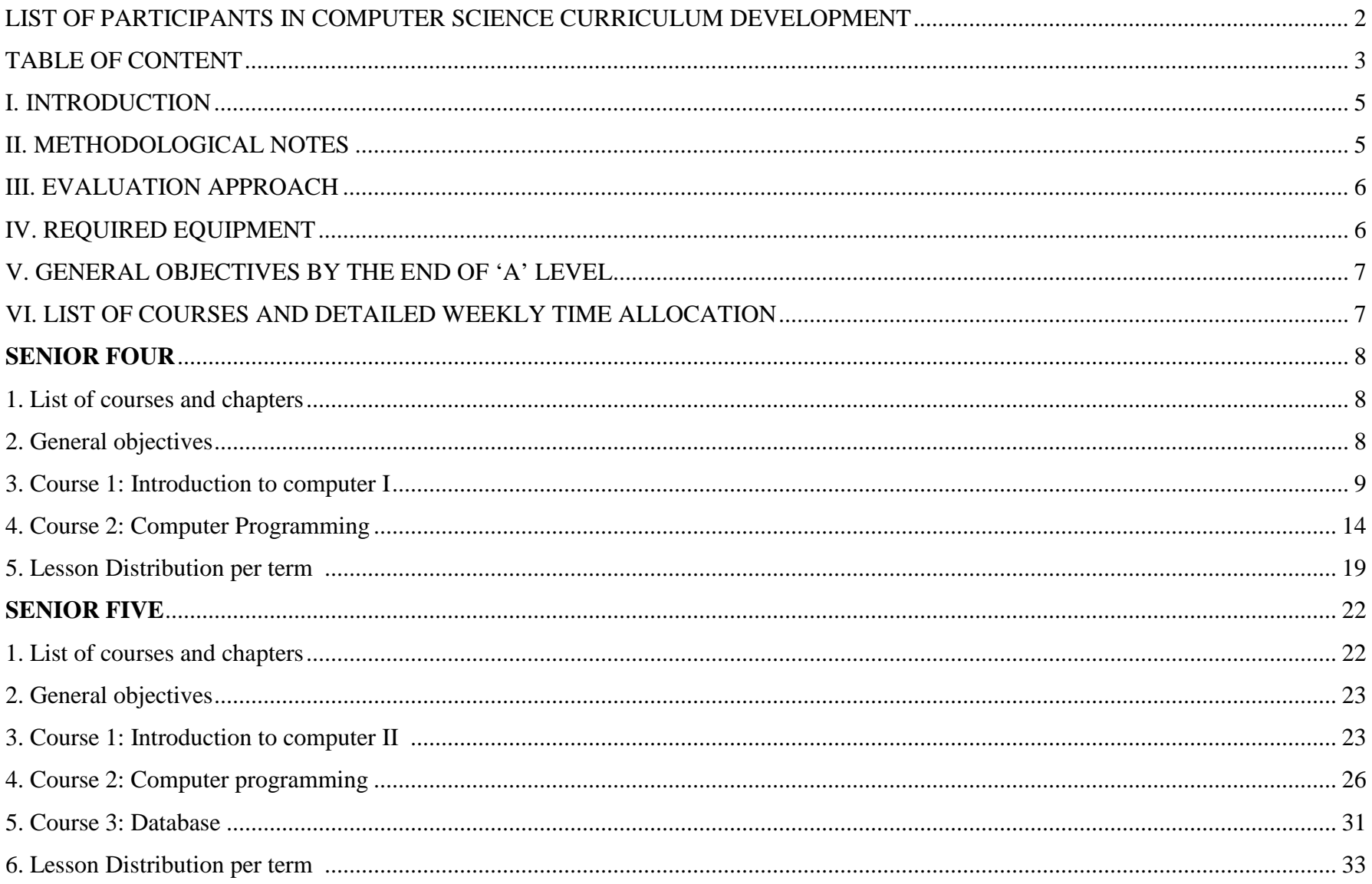

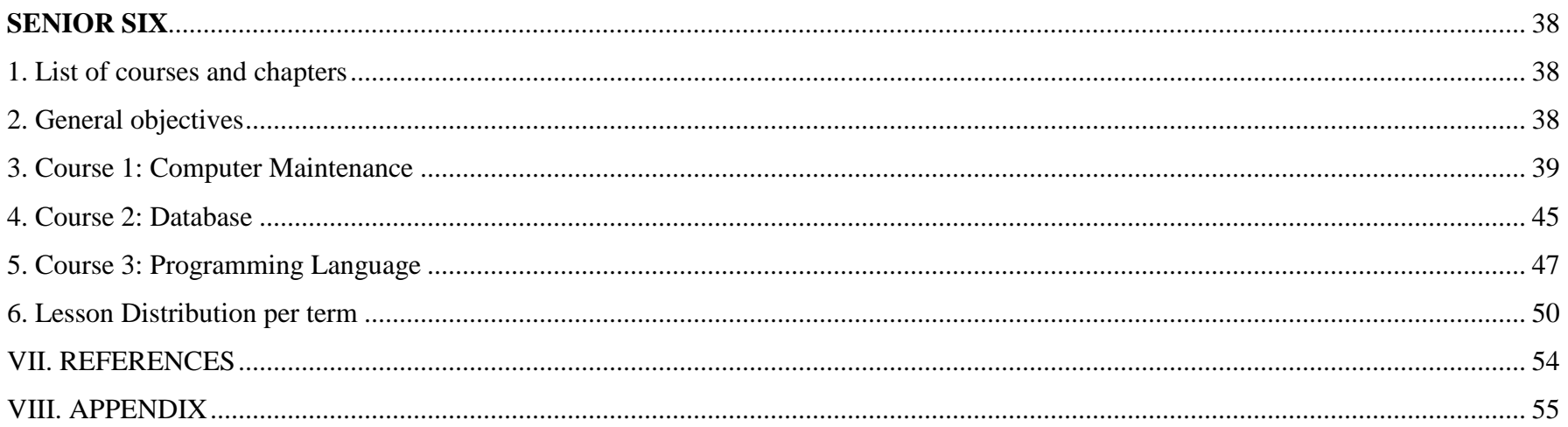

#### **I. INTRODUCTION**

The government's Vision 2020 and EDPRS set out ambitious plans to create a growing knowledge based economy hinged on a skilled workforce that can compete in the region and the wider international arena. In this connection, the curriculum and teaching practices should ensure that secondary school graduates are prepared for both labour market and higher education studies.

With the ICT curriculum for Ordinary level, learners have basic knowledge and skills that enable them to be familiar with the computer as an every day life tool. The computer science curriculum for Advanced level Science combinations is build on this prerequisite and it is intended to produce graduates who are able to use ICT skills for their social and economic well being.

This curriculum focuses on four courses: Introduction to computer, Computer programming, Maintenance and Database. Some courses are distributed across the whole Advanced level from Senior 4 to Senior 6 in order to establish a logical progression through the curriculum and to facilitate their mastery by learners.

#### **II. METHODOLOGICAL NOTES**

The teacher/facilitator should use different methods and techniques in computer science teaching. The computer science subject aims essentially to develop learners' practical skills. To this end, the teacher should focus on practical exercises rather than theoretical concepts that are quickly forgotten. Across the whole curriculum, several teaching and learning activities are suggested to the teacher, but he/she is free to think about others methods and techniques taking into consideration the teaching aids availability, the students' level and abilities. The teacher should use learner centred methods in order to develop learners' skills such as: Practical, Communication, Research, Problem solving, Observation, Creative, Innovative, Social skills, etc. Among these methods and techniques we have: work groups supplemented by individual homework, discussions, practical exercises, individual or cooperative research, observation of the concrete materials, etc.

#### **III. EVALUATION APPROACH**

Evaluation should be done to asses the attainment of the already set/ defined curriculum objectives. The teacher is urged to carry out the following forms of evaluation:

- Formative: this involves lesson, chapter evaluation to find out if the lesson or chapter objectives are attained;
- Summative: end of a term, year and level evaluation.

All these forms of evaluation should not only focus on theories but should assess students' practical skills. Teachers should set practical tests that relate to scientific and daily life situations in order to test students' reasoning and technical skills.

#### **For National Exam:**

- $\bullet$  **Theoretical exam** should include: C programming language, C++ programming language, Visual Basic language, Algorithm, networking, operating system, database and maintenance
- **Practical exam** should include: C programming language, C++ programming language, Visual Basic language and Database

#### **IV. REQUIRED EQUIPMENT**

The required equipments to teach this course are the following:

- $\bullet$ The availability of one or more computer laboratories. We recommend the ratio of 2 pupils per computer at most;
- •The availability of relevant software specified as didactic materials;
- $\bullet$ Internet connection for documentation and research.

#### **V. GENERAL OBJECTIVES BY THE END OF 'A' LEVEL**

By the end of senior 6, the learner will be able to:

- $\bullet$ Design, install, maintain and administer a database (for small business)
- •Maintain and assemble computers
- •Design, maintain and administer a network (for small business)
- •Install application programs
- $\bullet$  Show the following skills in his every day life: Communication, Research, Practical Problem solving, Observation, Creative and Innovative skills.

#### **VI. LIST OF COURSES AND DETAILED WEEKLY TIME ALLOCATION**

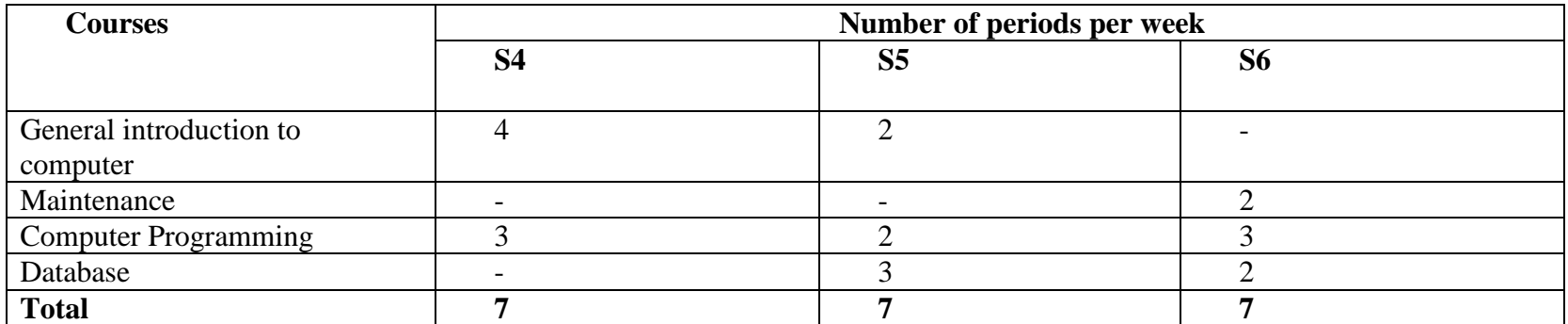

## **SENIOR FOUR**

#### **1. List of courses and chapters**

#### **Course: Introduction to computer I (120 periods**)

 Chapter 1: General introduction to computer (24 periods) Chapter 2: History of computer (8 periods) Chapter 3: Computer System (22 periods) Chapter 4: Computer Architecture (26 periods) Chapter 5**:** Computer Arithmetic (40 periods)

#### **Course: Computer Programming (90 periods)**

Chapter 1: Algorithm (30 periods) Chapter 2: C Programming Language (60 periods)

#### **2. General objectives**

By the end of senior 4, students should be able to:

- Analyse and suggest resolution to a given problem by illustrating succession of simple and accurate steps implicated in solving a given problem
- Draw a flowchart that shows steps followed in solving a problem
- Write a program in C programming language
- Describe computer system

#### **3. Course 1: Introduction to computer I**

### **Chapter 1: General Introduction to computer (24 periods)**

- **<sup>❖</sup> Pre-requisites:** Basic computing<br>← Teaching aids: Personal compute
- **Teaching aids**: Personal computer with Windows XP or new version of Windows, Application software.<br> **∴** Skills to be developed: Observation skills
- $\div$  **Skills to be developed**: Observation skills<br> **∴** Conoral objective: Identify basic functions
- **General objective**: Identify basic functions of a Computer

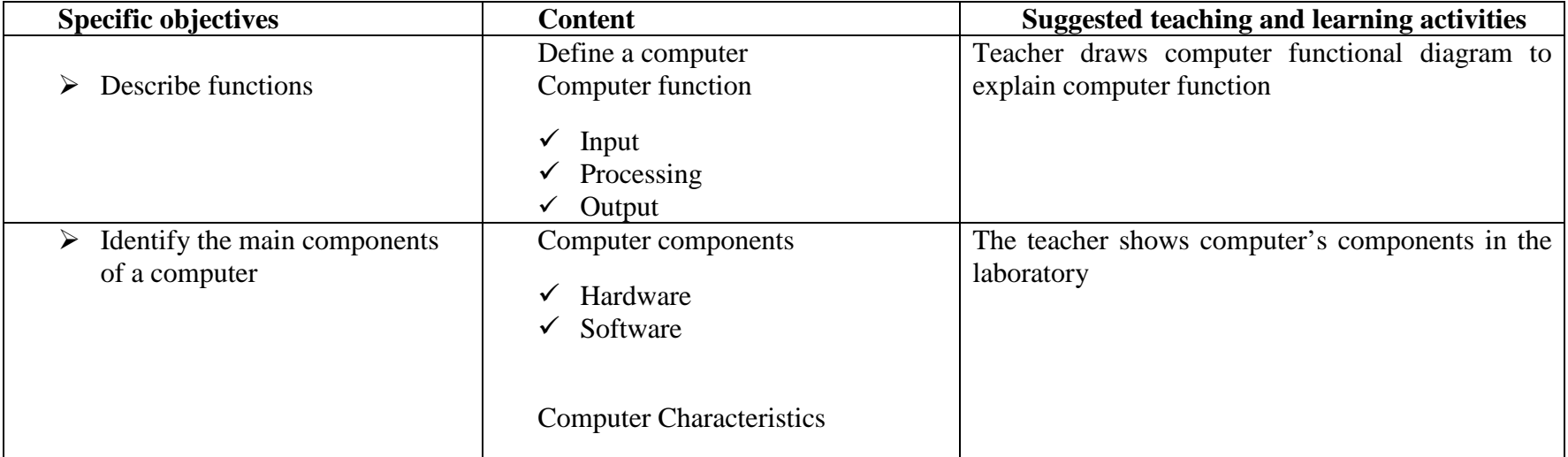

#### **Chapter 2: History of computer (8 periods)**

- **→ Pre-requisites:** General introduction to computers → Teaching aids: Computer, with Windows **XP** or a
- **\* Teaching aids**: Computer with Windows XP or new version of Windows, Transistor, Integrated Circuit, Internet(those who have not transistor. Integrated Circuit) have not transistor, Integrated Circuit)
- **Skills to be developed:** Observation, research, social and communication skills<br> **Conservation**: Describe different generations of computers
- **General objective**: Describe different generations of computers

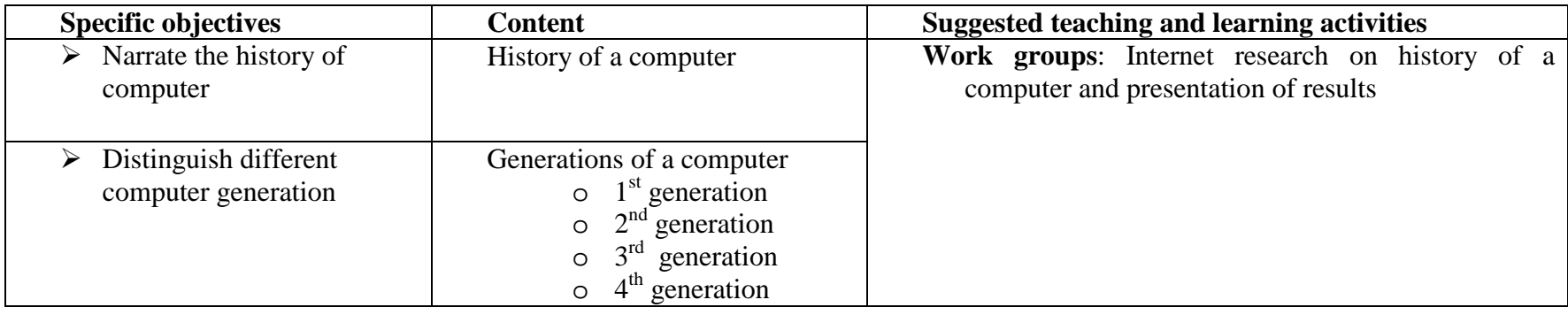

**Chapter 3: Computer System (22)** 

- **→ Pre-requisites:** Function of a computer<br>← Togething oids: computer with installed
- $\div$  Teaching aids: computer with installed softwares<br>  $\div$  Skills to be developed: research, social and comm
- $\div$  **Skills to be developed**: research, social and communication skills<br>
∴ Conoral objective: Describe computer system and the role of com
- **General objective**: Describe computer system and the role of computer in society

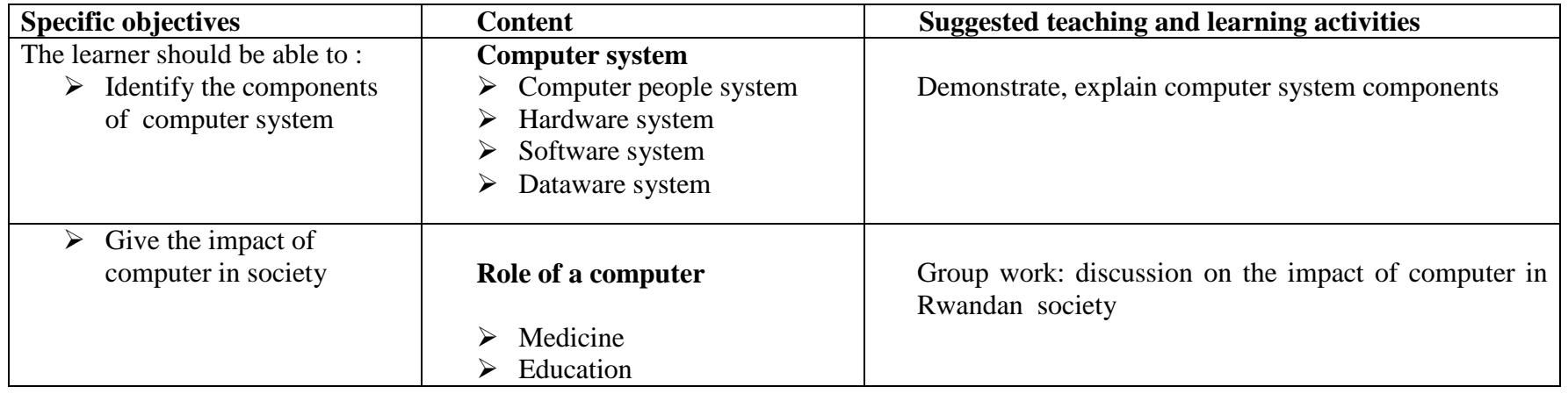

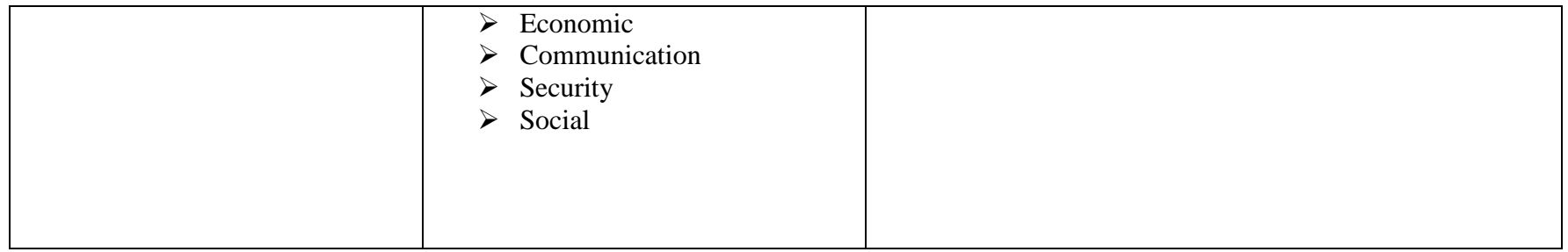

#### **Chapter 4: Computer Architecture (26 periods)**

- **→ Pre-requisites:** Function of a computer<br>
→ Topehing oids: computer with its compu
- **<sup>❖</sup> Teaching aids:** computer with its components<br>← Skills to be developed: Observation, skills
- $\div$  **Skills to be developed**: Observation skills  $\div$  Conoral objective:
- **General objective**:
	- Explain different families of computer
	- Differentiate type of memories and explain Hard disk Components

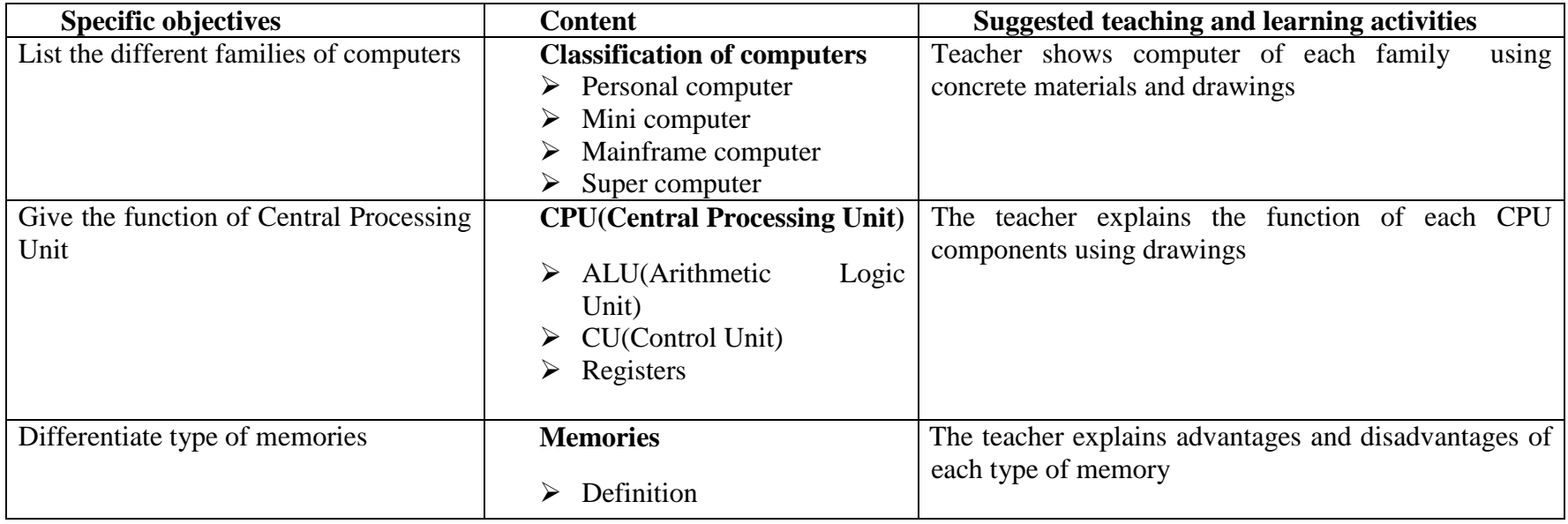

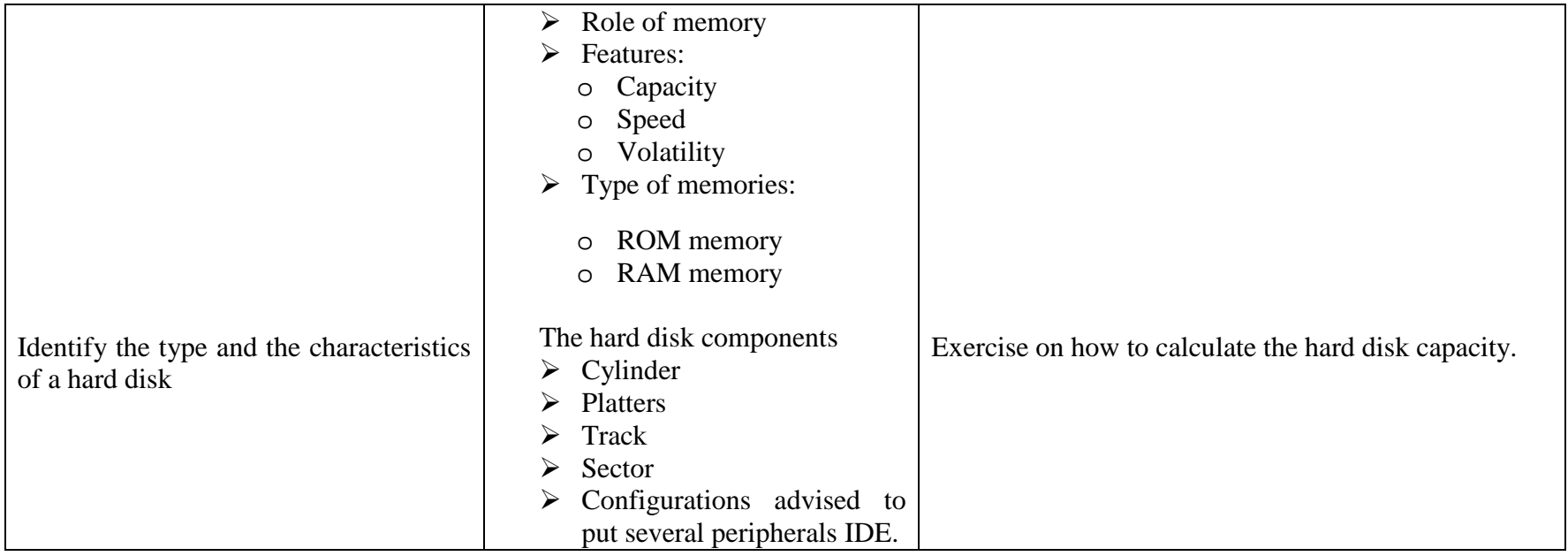

### **Chapter 5: Computer Arithmetic (40 periods)**

- 
- $\diamond$  **Pre-requisites:** Algebra (Numeration system)<br>  $\diamond$  **Teaching aids**: White/Blackboard, marker pen /chalk<br>  **Skills to be developed:** Peasoning skills
- $\div$  **Skills to be developed**: Reasoning skills<br>
∴ Conoral objective: To convert from one
- **General objective**: To convert from one base to any base and use Boolean algebra and logic gates

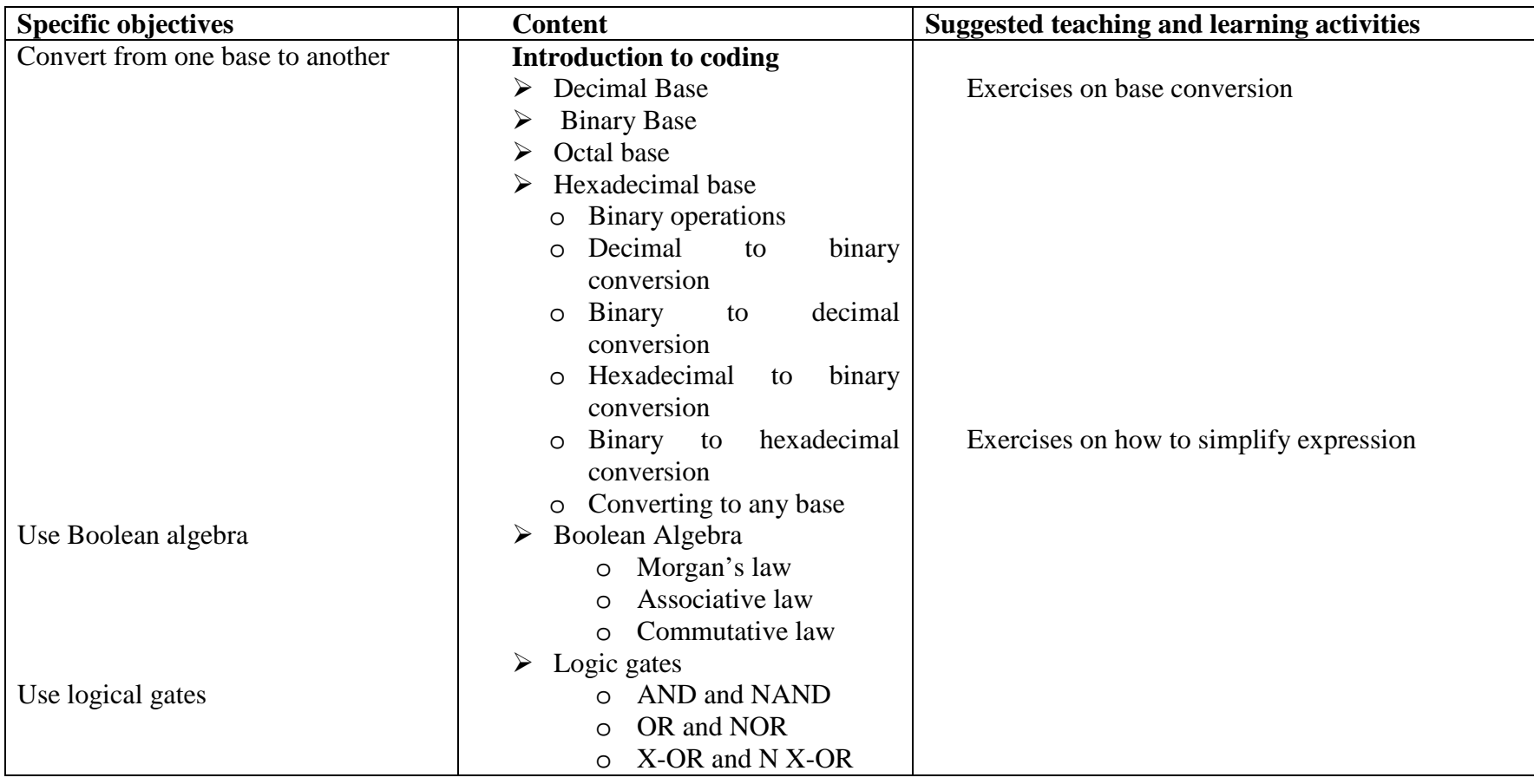

### **4. Course 2: Computer Programming**

#### **Chapter 1: Algorithm (30 periods)**

- **◆ Pre-requisites:** Basic concepts in mathematics and entrepreneurship for O'level<br>◆ Teaching aids: White/Blackboard, marker pan /chalk
- **<sup>❖</sup> Teaching aids:** White/Blackboard, marker pen /chalk<br>← Skills to be developed: Apalysis and reasoning skills
- $\div$  **Skills to be developed**: Analysis and reasoning skills<br>
∴ Conoral objective: To demonstrate staps to be follow
- **❖** General objective: To demonstrate steps to be followed in order to solve any mathematics, physics and economics problem<br>◆ Mothodological notes:
- **Methodological notes**:
	- This course of computer programming should focus on the other subjects within the combination (Mathematics, Physics and Economics).
	- Exercises on writing a program should be based on everyday life examples

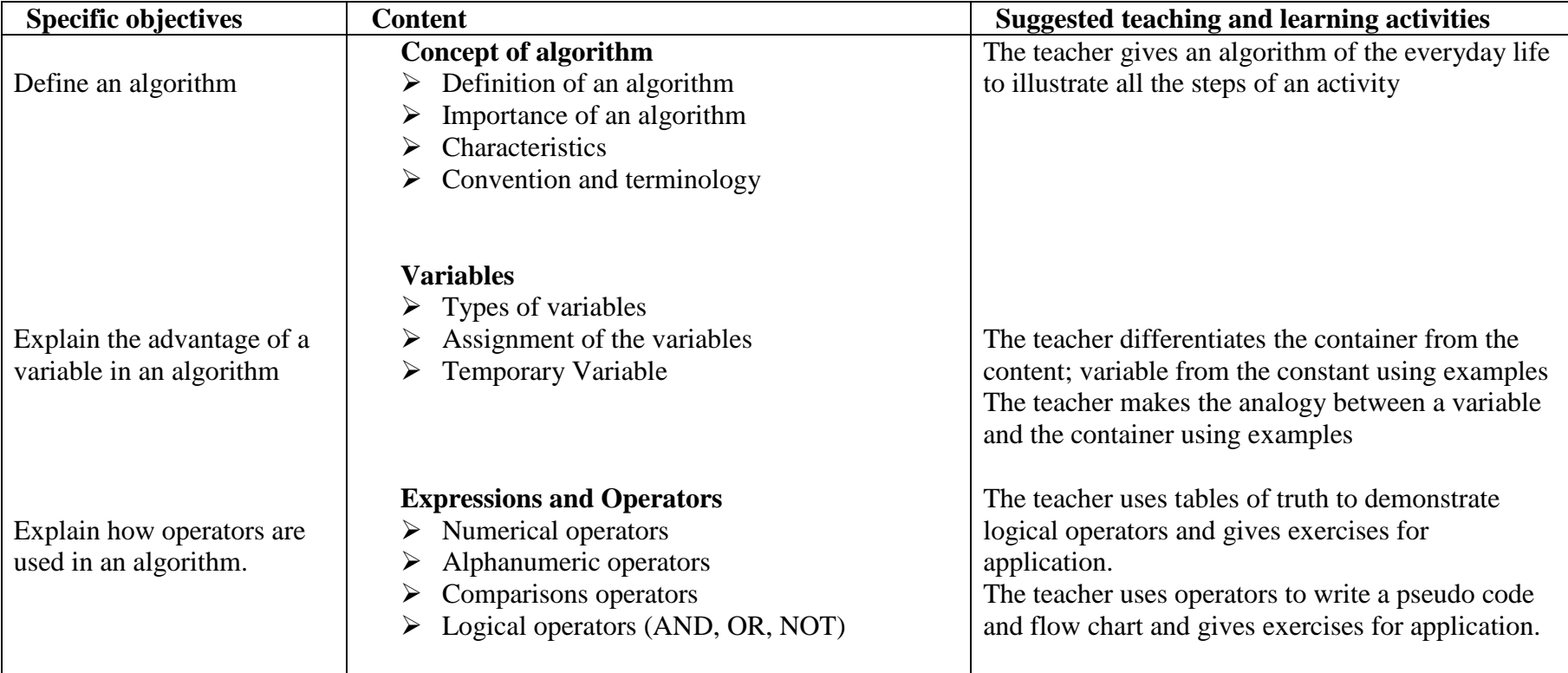

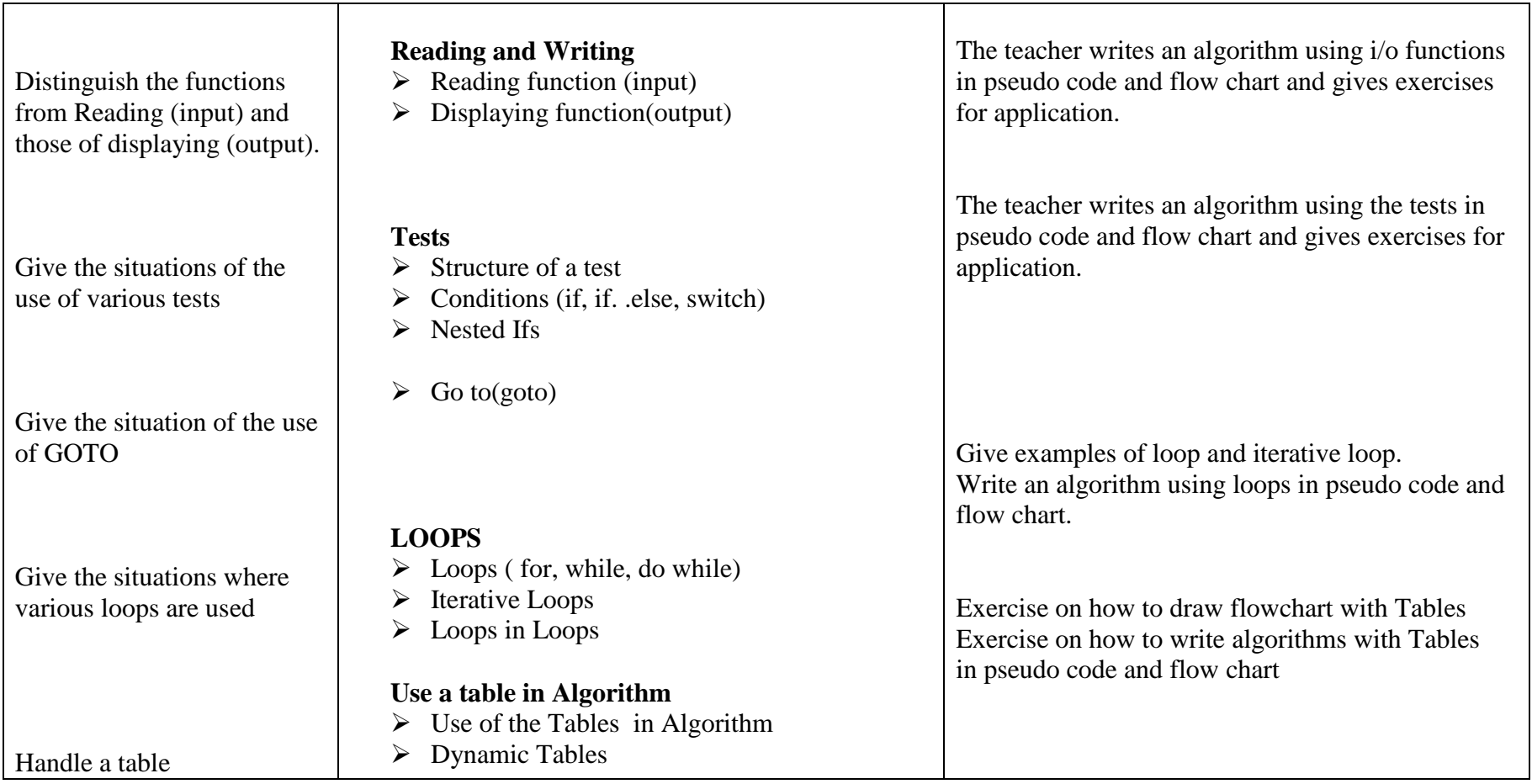

### **Chapter 2: C Programming Language (60 periods)**

- **→ Pre-requisites:** Algorithm<br>← Topching pids: Blackboor
- **Teaching aids:** Blackboard / Whiteboard, computer with 'C' compiler, chalk/marker<br>
Skills to be developed: Pesearch, creative and innovation skills
- $\div$  **Skills to be developed**: Research, creative and innovation skills  $\div$  Conoral objective: Write programs from an algorithm
- **General objective**: Write programs from an algorithm

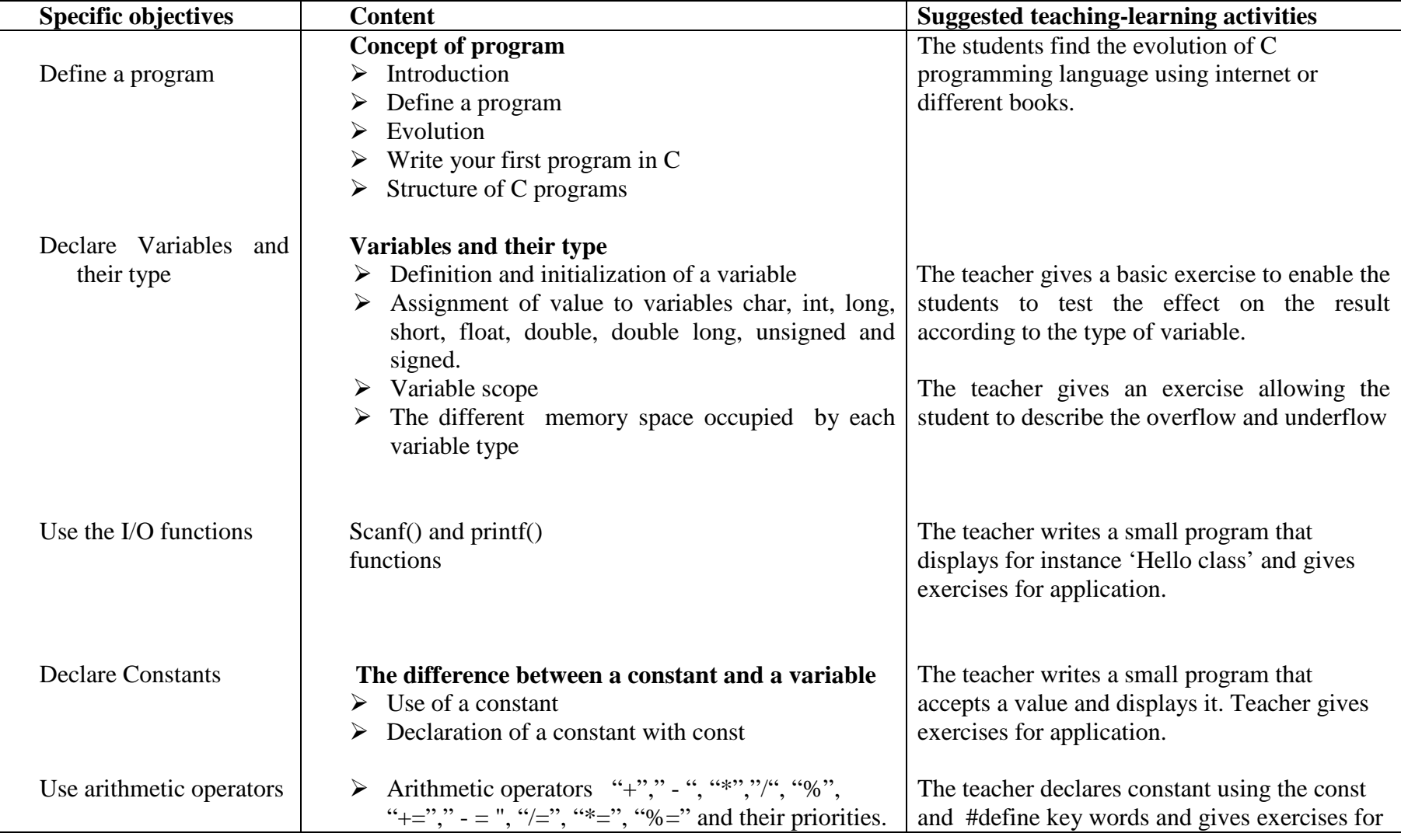

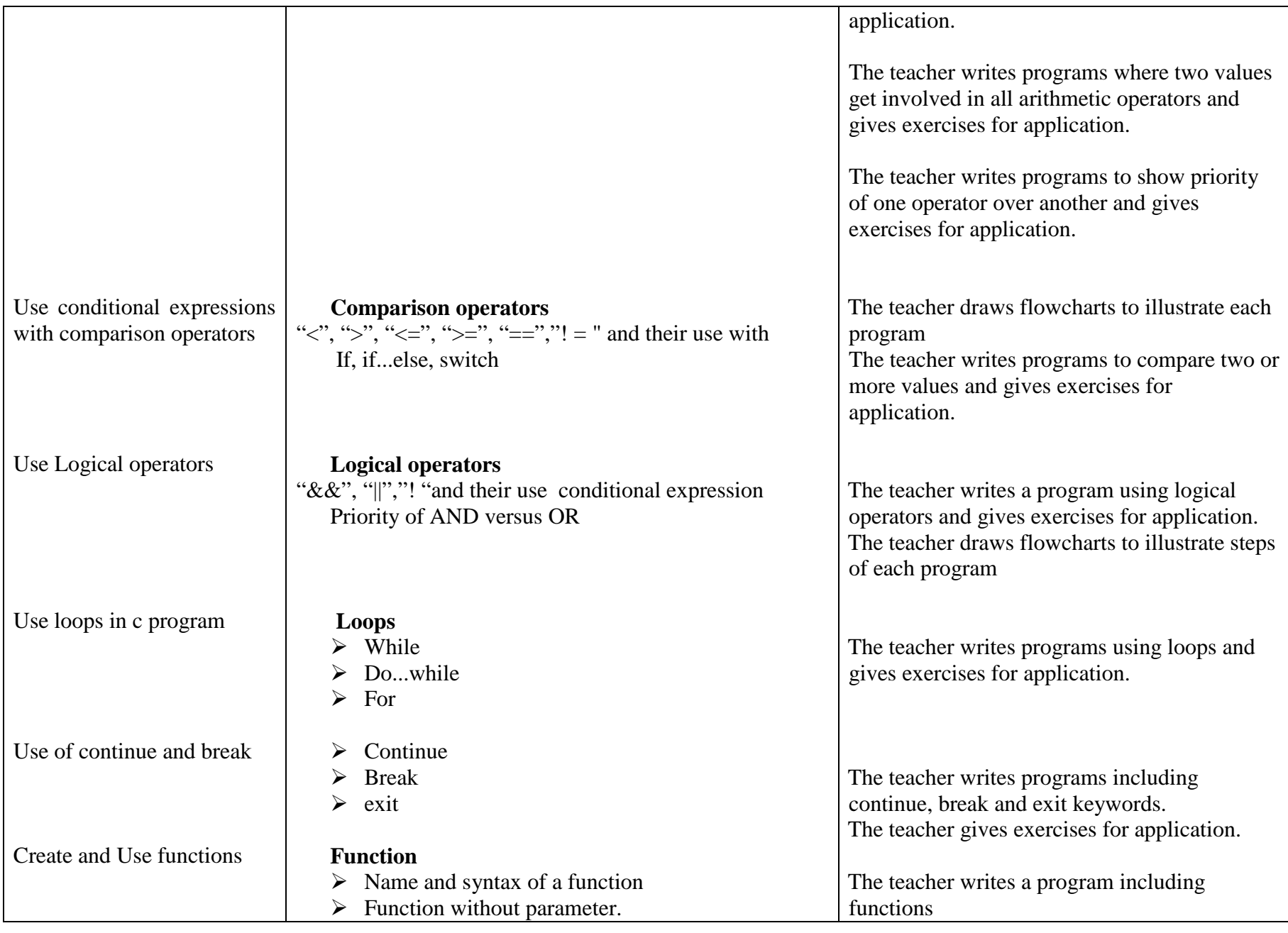

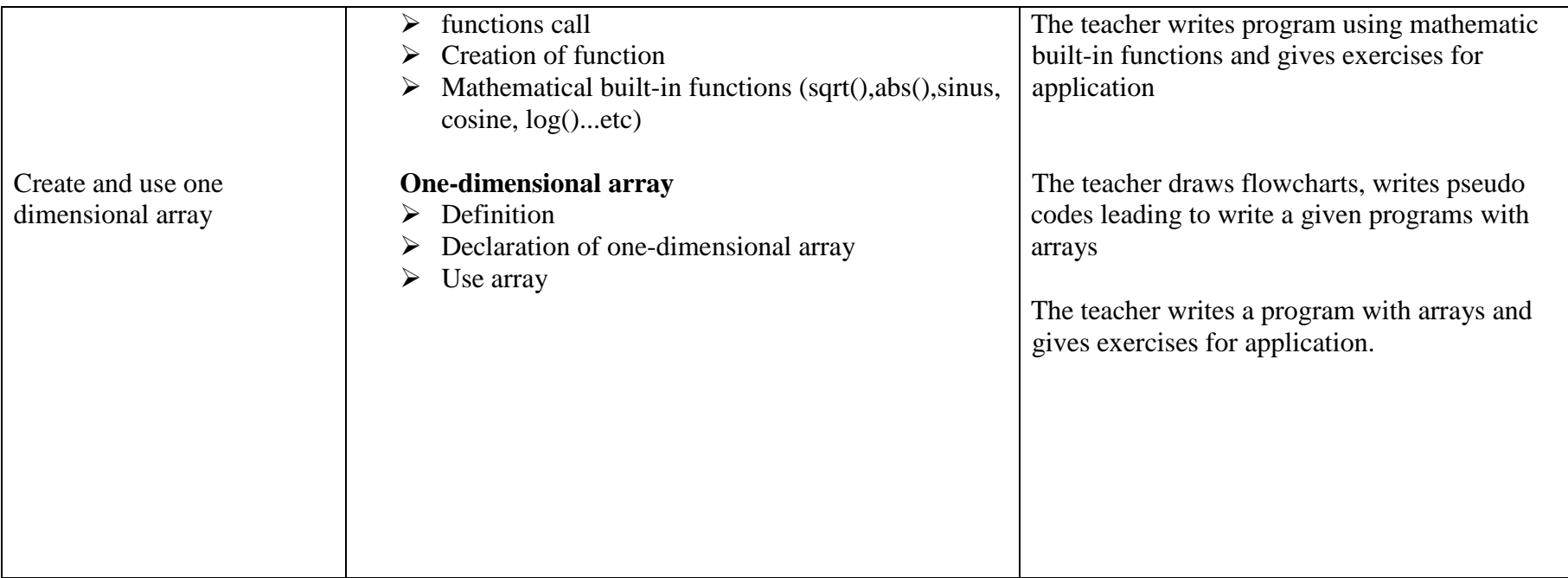

### **5. Lesson Distribution per term (12 weeks per term)**

### **Course: Introduction to computer 1st term**

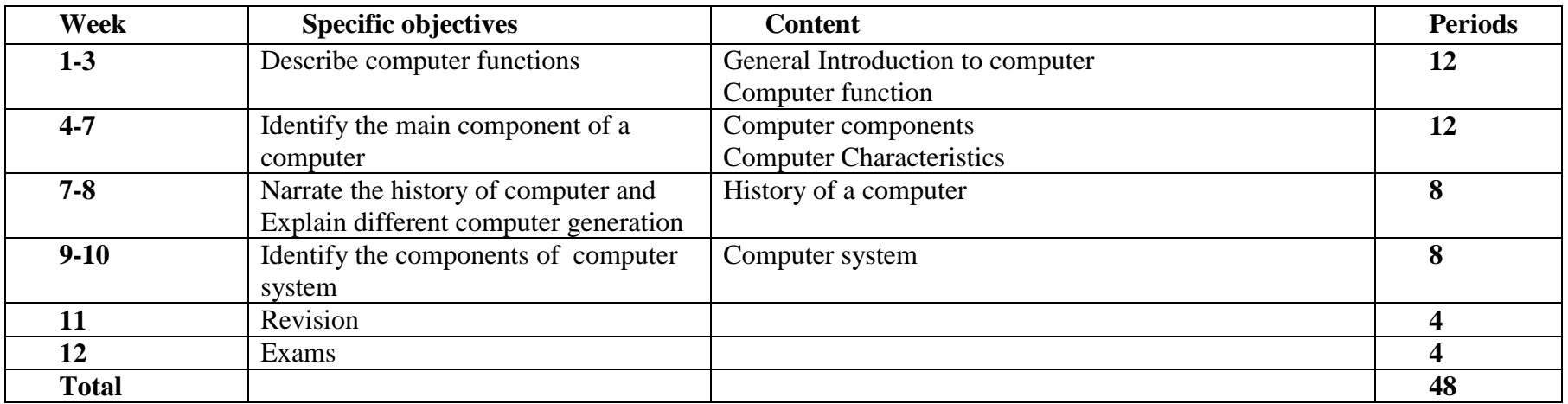

### **2nd Term**

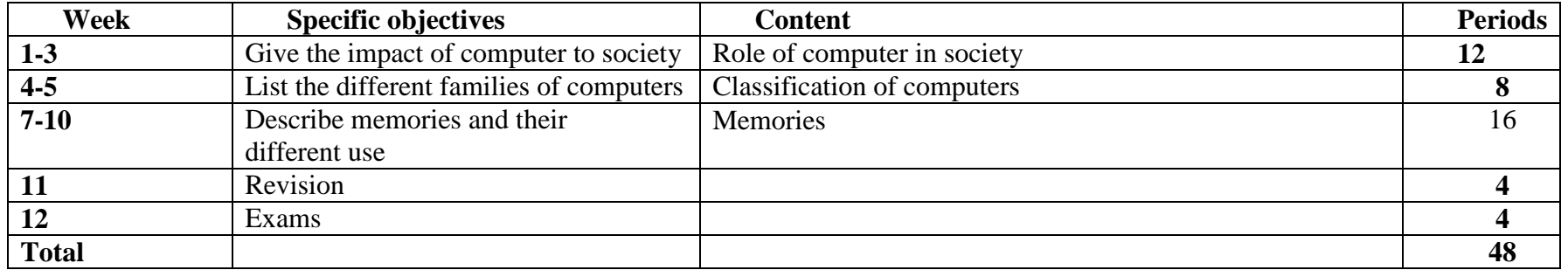

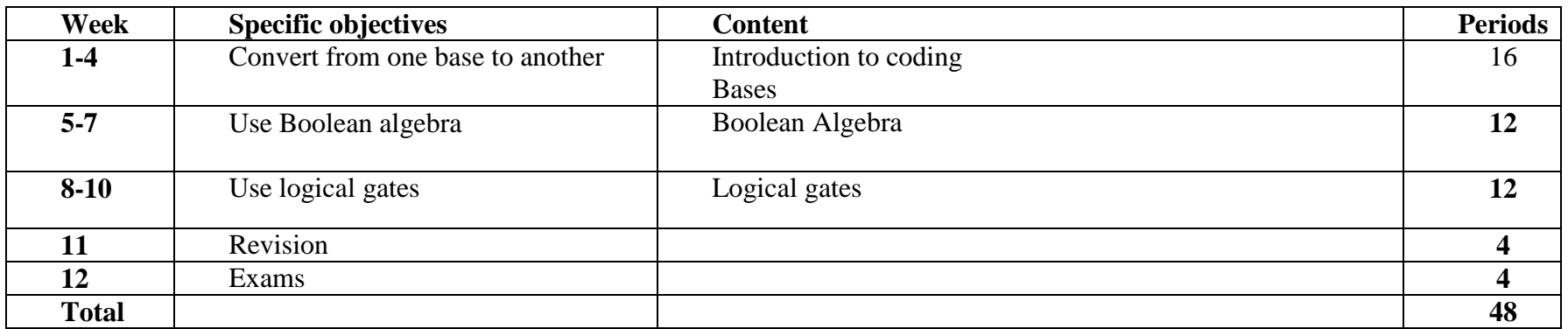

#### **Course: Computer Programming**

### **1st term**

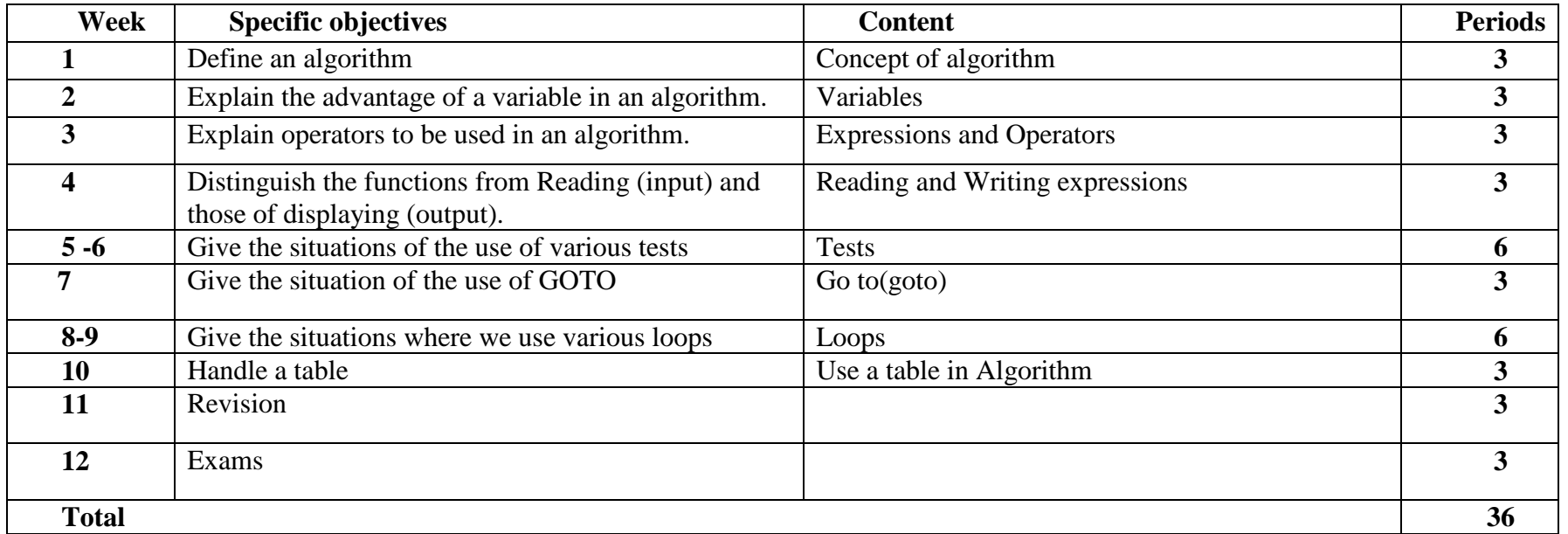

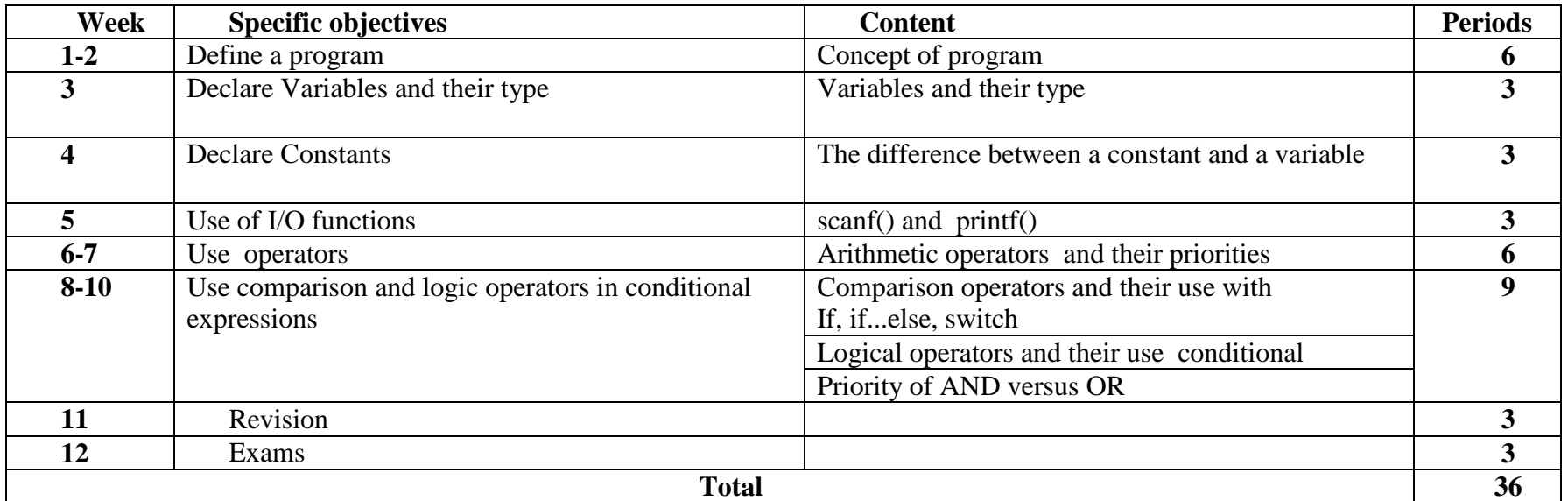

## **3rd term**

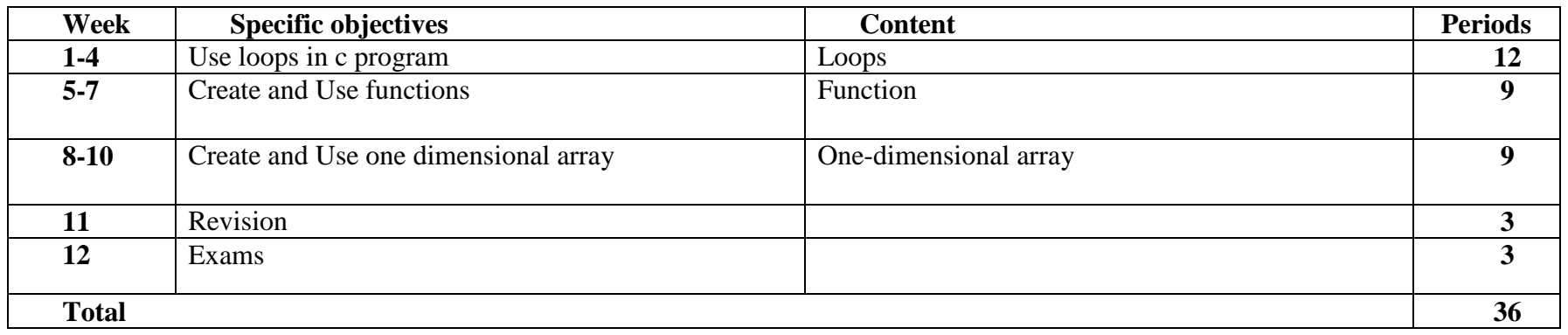

## **SENIOR FIVE**

#### **1. List of courses and chapters**

#### **Course: Introduction to computer II (60 periods)**

**Chapter1:** Operating systems (20 periods) **Chapter 2:** Using Linux Operating System (14 periods**) Chapter 3**: Programming languages (6 periods) **Chapter 4:** Introduction Networking (20 periods)

#### **Course: Computer Programming (C++ language) (60 periods)**

**Chapter 1**: Introduction to C++ programming (3 periods) **Chapter 2**: Variable declaration (3 periods) **Chapter 3:** I/O (2 periods) **Chapter 4:** Operators (6 periods) **Chapter 5:** Conditions and Loops (14 periods) **Chapter 6:** Functions (12 periods) **Chapter 7:** Arrays (7 periods) **Chapter 8:** Structures (7 periods)**Chapter 9:** Introduction to OOP (6 periods)

#### **Course: Database (60 periods)**

 **Chapter 1**: Introduction to database (12 periods) **Chapter 2**: Conceptual level (9 periods) **Chapter 3**: Logical level (9 periods) **Chapter 4**: Query language (30 periods)

#### **2. General objectives**

By the end of senior 5, Students should be able to:

- Analyse and suggest resolution to a given problem by illustrating succession of simple and accurate steps implicated in solving a given problem
- Draw a flowchart that shows steps implicated to solve a problem.
- Write a program in C++ language.
- Design a database
- Proficient in using most common operating systems

#### **3. Course 1: Introduction to computers II (60 periods)**

#### **Chapter 1: Operating systems (20 periods)**

- **→ Pre-requisites:** Introduction to computers I
- **Teaching aids**: Black/White board, chalk/marker, computer DOS or/and Windows<br> **A** Skills to be developed: Besearch, technical skills, communication skills
- **Skills to be developed:** Research, technical skills, communication skills<br> **∴** Conoral objective: Proficient in using DOS and WINDOWS
- **General objective**: Proficient in using DOS and WINDOWS

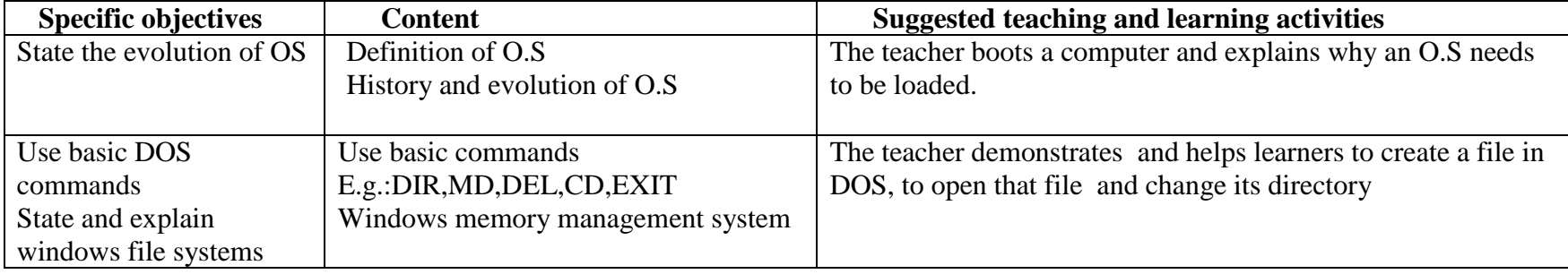

### **Chapter 2 Using Linux Operating System (14 periods)**

- **→ Prerequisites**: DOS and Windows operating systems<br>
→ Teaching aids: White/Blackboard marker (chalk control
- **❖ Teaching aids:** White/Blackboard, marker /chalk, computer <br>◆ Skills to be developed: Thinking, technical
- $\div$  **Skills to be developed:** Thinking, technical<br> **∴** Ceneral objective: Use Linux operating syst
- **General objective**: Use Linux operating system

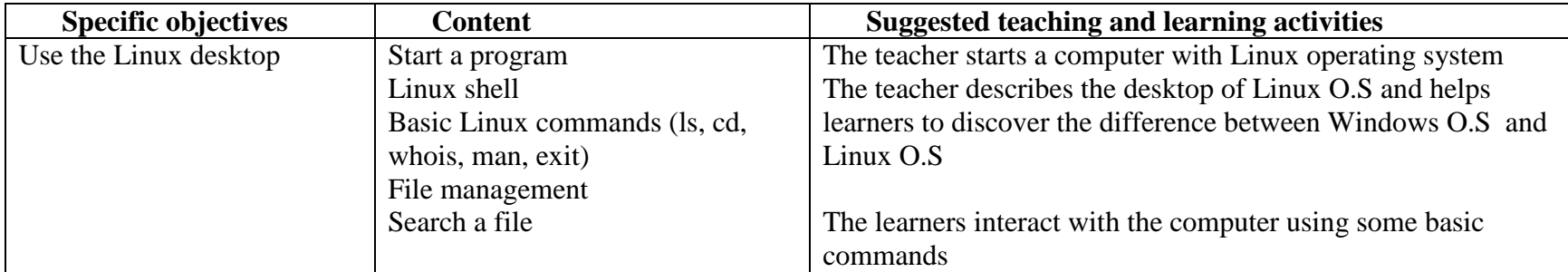

#### **Chapter 3. Programming languages (6 periods)**

- P**re-requisites**: Programming language
- **Teaching aids:** White/Blackboard, marker /chalk, computer<br> **∴** Skills to be developed: thinking: Technical skills
- $\div$  **Skills to be developed: thinking**: Technical skills<br>  $\div$  Conoral objective: To state all the generations of p
- **General objective**: To state all the generations of programming languages

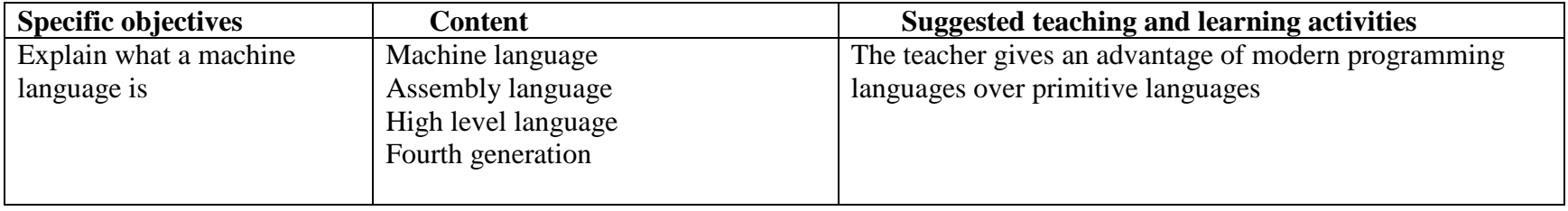

### **Chapter 4. Introduction to networking (20 periods)**

- 
- $\cdot$  **Pre-requisites**: Basic computing, Operating system<br>  $\cdot$  **Teaching aids**: White/Blackboard, marker pen /chalk, computer<br> **∴** Skills to be developed: Thinking, technical skills
- **Skills to be developed:** Thinking , technical skills<br> **Separate objective:** To explain basic concents of negative
- **General objective**: To explain basic concepts of network services

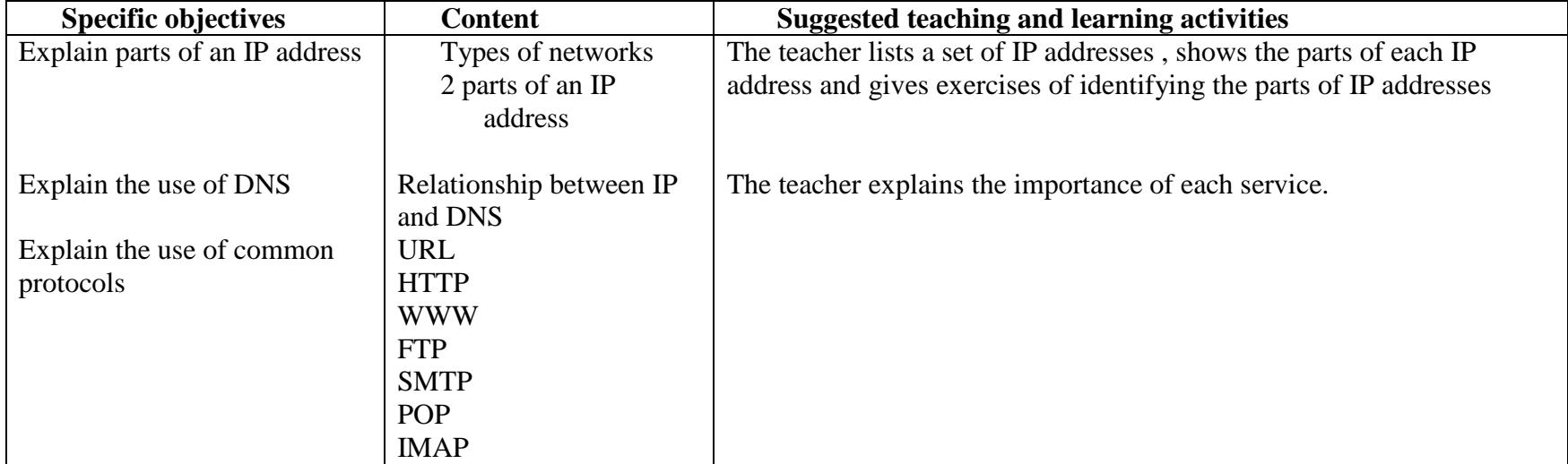

**4. Course 2: Computer programming** 

### **Chapter 1: Introduction to C++ (3 periods)**

- **◆ Pre-requisites:** C programming language
- **Teaching aids:** Personal computer with Windows XP or new version of Windows, C++ compiler, black/white board, chalk/marker.
- **Skills to be developed:** Observation, analysis and research skills<br> **Suppose the Congrap objective:** To identify the differences between C and C is
- $\div$  General objective: To identify the differences between C and C++<br>  $\div$  Mothodological notes:
- **Methodological notes**:
	- This course of computer programming should focus on the other subjects within the combination (Mathematics, Physics and Economics).

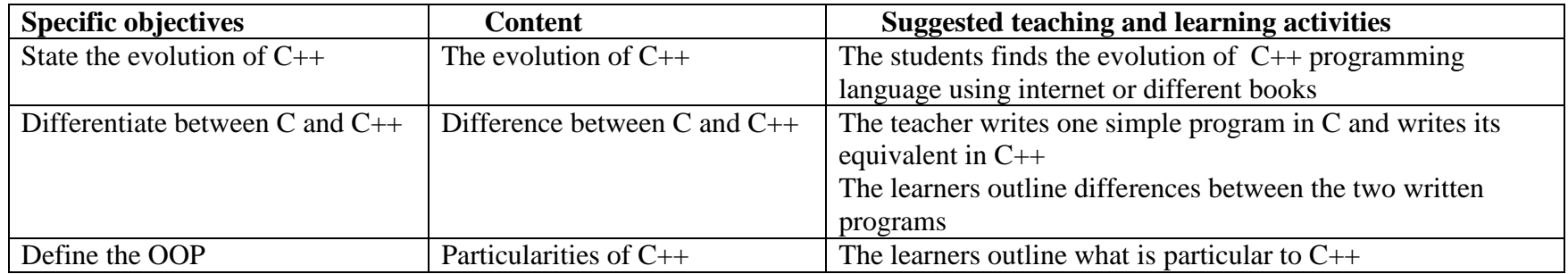

#### **Chapter 2.Variable declaration (3 periods)**

- **→ Pre-requisites:** C programming<br>← Topohing aids: Black/White bog
- $\div$  **Teaching aids**: Black/White board, chalk/marker, computer with a C++ compiler<br>  $\div$  Skills to be developed: Technical, thinking skills
- **Skills to be developed:** Technical, thinking skills<br> **∴** Coneral objective: To declare variables of differe
- **General objective**: To declare variables of different types in C++

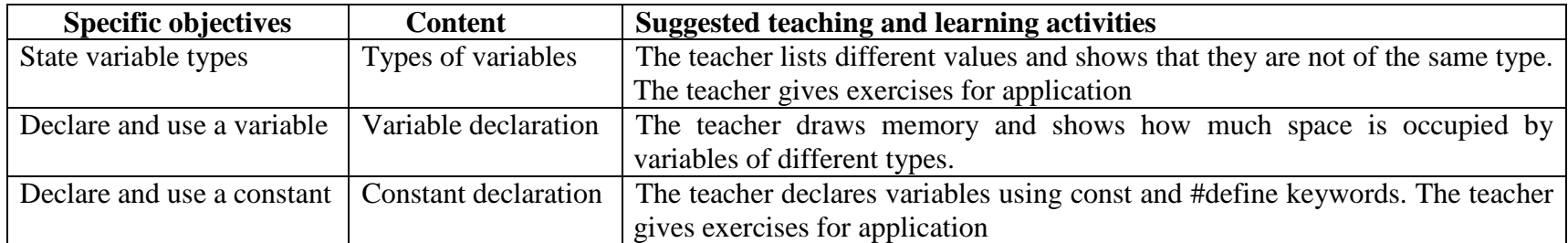

### **Chapter 3.Input/ output (2 periods)**

- **❖ Pre-requisites:** C programming<br>**← Teaching aids:** Black/White bog
- $\div$  **Teaching aids**: Black/White board, chalk/marker, computer with a C++ compiler<br>  $\div$  Skills to be developed: Technical, thinking skills
- $\div$  **Skills to be developed**: Technical, thinking skills<br>  $\div$  Conoral objective: To use input and output in C
- **General objective**: To use input and output in C++

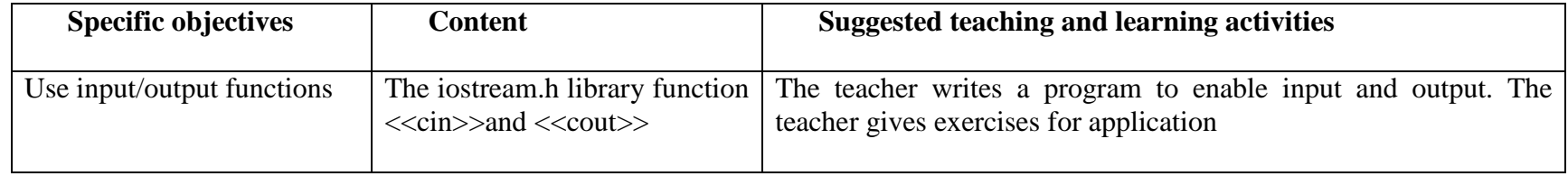

### **Chapter 4.Operators (6 periods)**

- **❖ Pre-requisites:** C programming<br>**← Teaching aids:** Black/White bog
- $\div$  **Teaching aids:** Black/White board, chalk/marker, computer with a C++ compiler  $\div$  Skills to be developed: Technical, thinking skills
- $\div$  **Skills to be developed:** Technical, thinking skills<br> **∴** Conoral objective: To use arithmetic logical and
- **General objective**: To use arithmetic, logical and comparison operators in C++

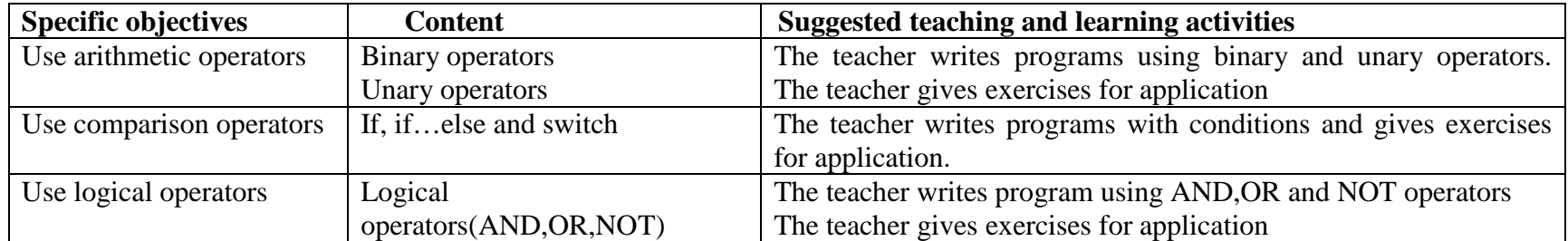

### **Chapter 5. Conditions and Loops (14 periods)**

- **<sup>❖</sup> Pre-requisites: C** programming<br>**← Teaching aids: Black/White bog**
- $\div$  **Teaching aids**: Black/White board, chalk/marker, computer with a C++ compiler<br>  $\div$  Skills to be developed: Technical, thinking skills
- $\div$  **Skills to be developed**: Technical, thinking skills<br> **∴** Conoral objective: To use repetition statements is
- **General objective**: To use repetition statements in C++

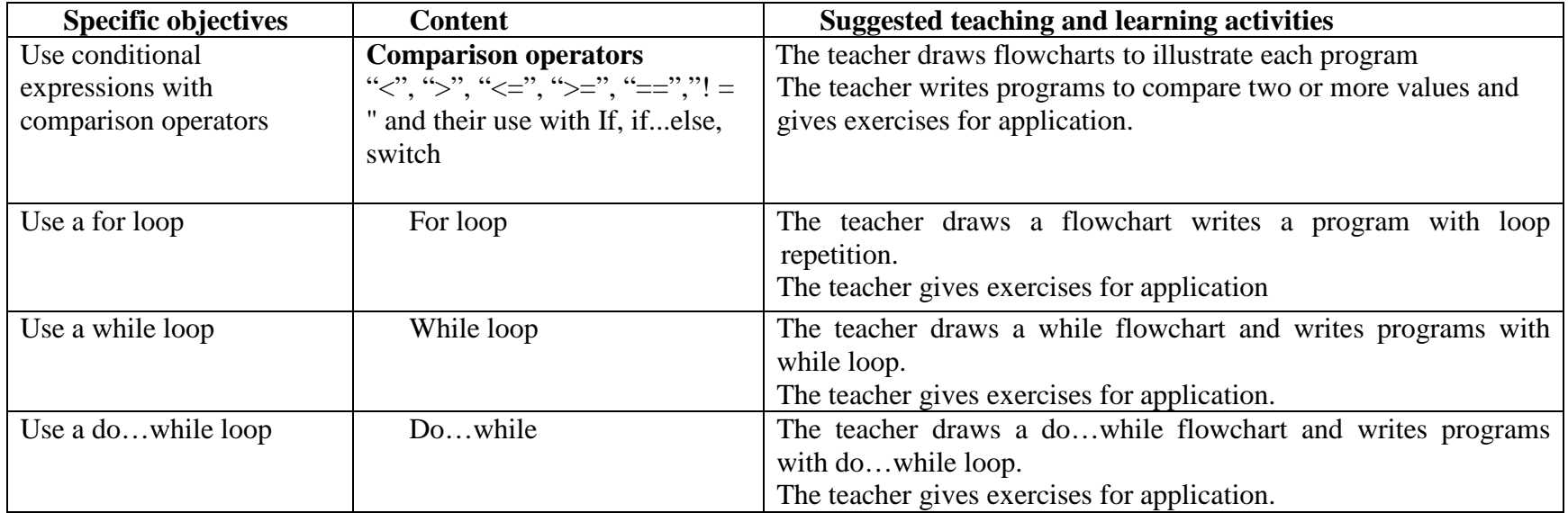

### **Chapter 6.Function (12 periods)**

- **◆ Pre-requisites:** C programming functions
- **<sup>❖</sup> Teaching aids**: Black/White board, chalk/marker, computer with a C++ compiler <br>← Skills to be developed: Technical, thinking skills
- $\div$  **Skills to be developed**: Technical, thinking skills<br>  $\div$  **Conoral objective**: To create and use functions in
- **General objective**: To create and use functions in C++

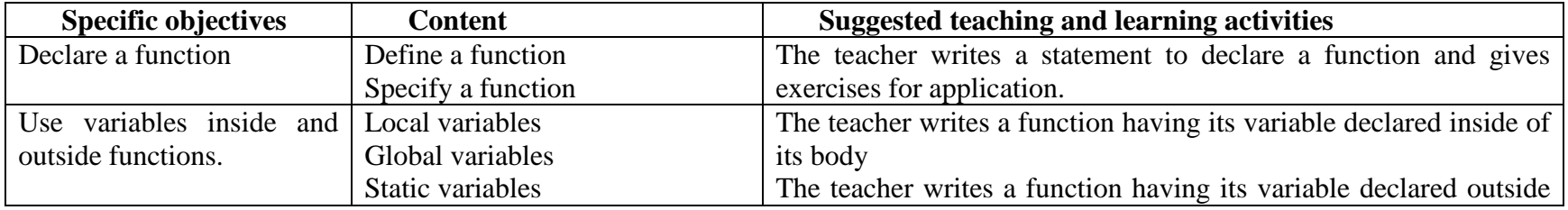

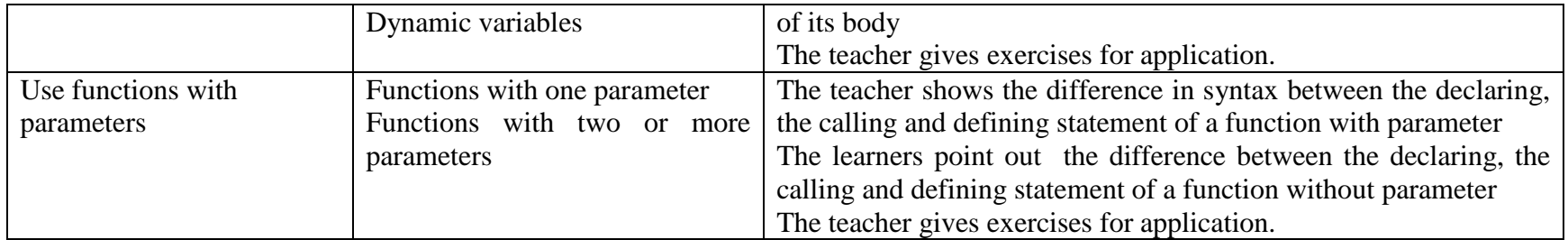

### **Chapter 7. Arrays (7 periods)**

- **→ Pre-requisites:** One dimensional array in C programming<br>
→ Teaching aids: Black/White board, chalk/marker, computer
- **<sup>❖</sup> Teaching aids**: Black/White board, chalk/marker, computer with a C++ compiler <br>← Skills to be developed: Technical, thinking skills
- **❖ Skills to be developed:** Technical, thinking skills<br>← Conoral objective: To use arrays in C++
- **General objective**: To use arrays in C++

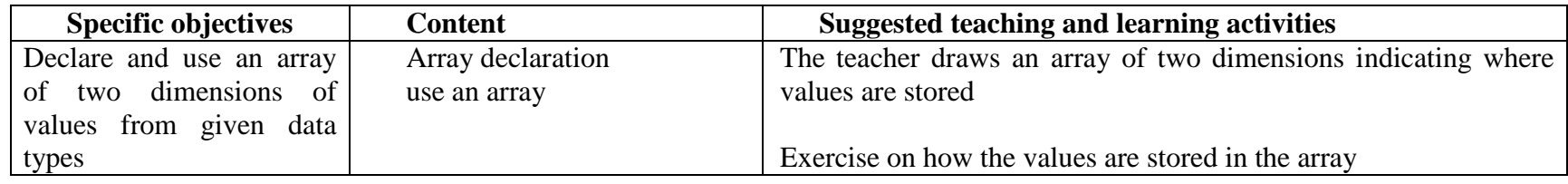

### **Chapter 8. Structures (7 periods)**

- **→ Pre-requisites:** Arrays in C and C++ programming<br>
→ Teaching aids: Black/White board, chalk/marker, co
- $\div$  **Teaching aids**: Black/White board, chalk/marker, computer with a C++ compiler<br>  $\div$  Skills to be developed: Technical, thinking skills
- $\div$  **Skills to be developed**: Technical, thinking skills<br>  $\div$  Conoral objective: Student should be able to creative:
- **General objective**: Student should be able to create and use structures in C and in C++

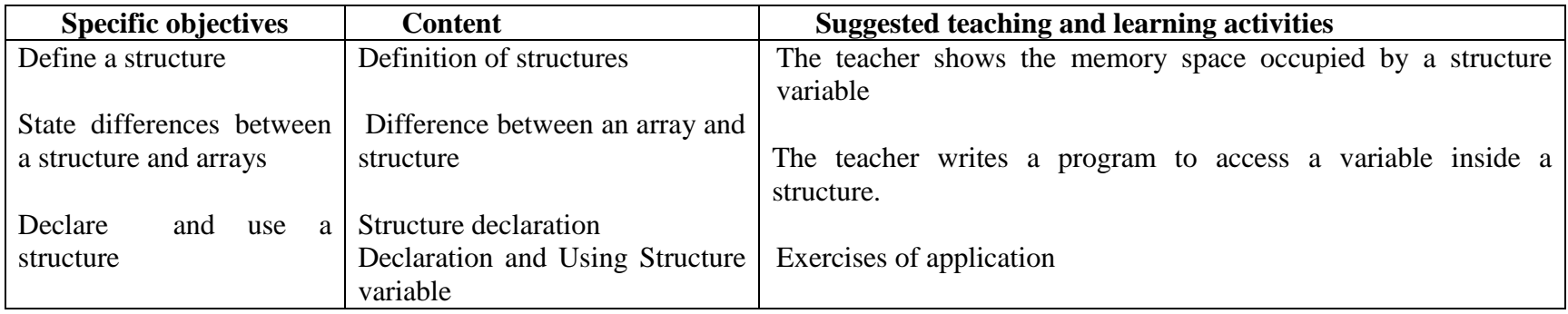

### **Chapter 9.Introduction to OOP (6)**

- **◆ Pre-requisites:** Structures in C and C++ programming<br>◆ Topching aids: Black/White board, chalk/marker, comp
- $\div$  **Teaching aids**: Black/White board, chalk/marker, computer with a C++ compiler<br>  $\div$  Skills to be developed: Technical, thinking skills
- **Skills to be developed:** Technical, thinking skills<br> **∴** Concept objective: To define OOP concepts
- **General objective**: To define OOP concepts

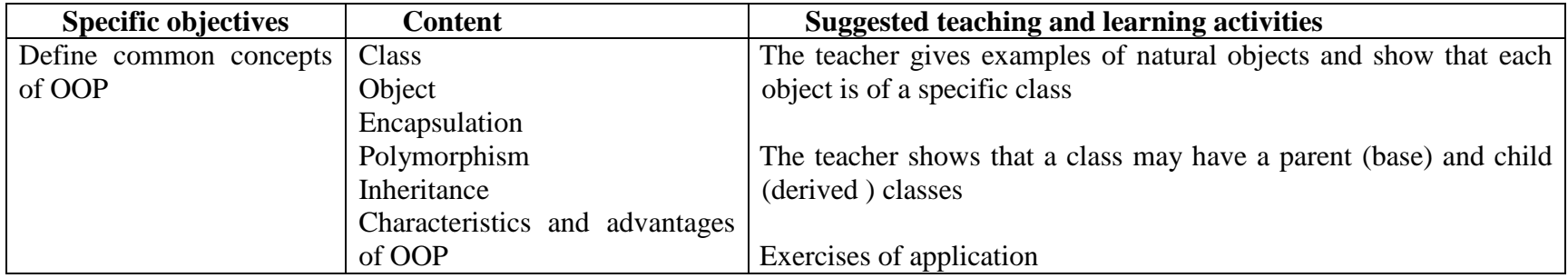

### **5. Course 3: Database**

- **→ Pre-requisites:** Introduction to computers I & II
- **Teaching aids**: Computer with DBMS, black/white board, chalk/marker, projector<br>
Skills to be developed: Besearch, social, communication and technical skills
- **Skills to be developed**: Research, social, communication and technical skills<br> **∴** Conoral objective: Using computer in data management
- **General objective**: Using computer in data management

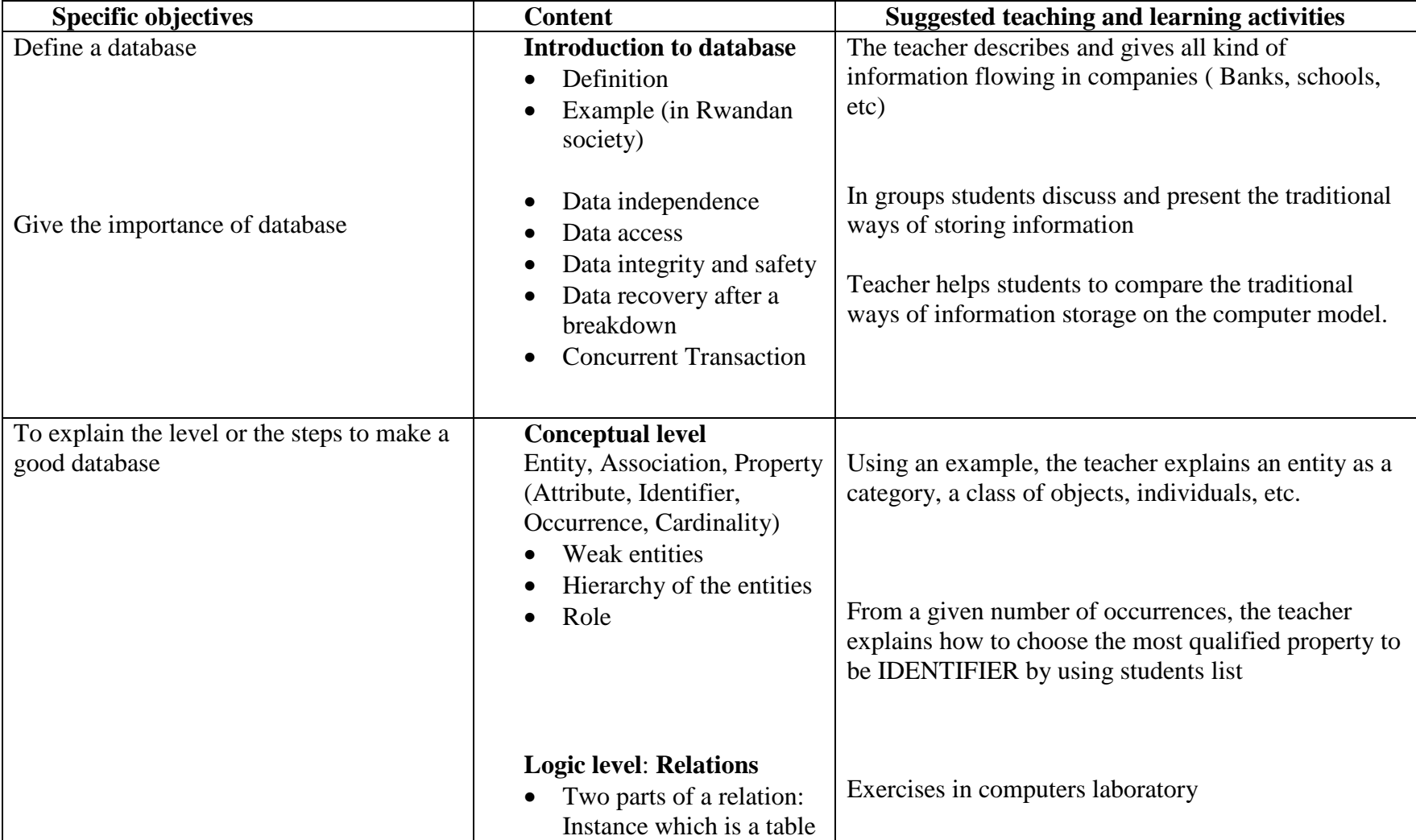

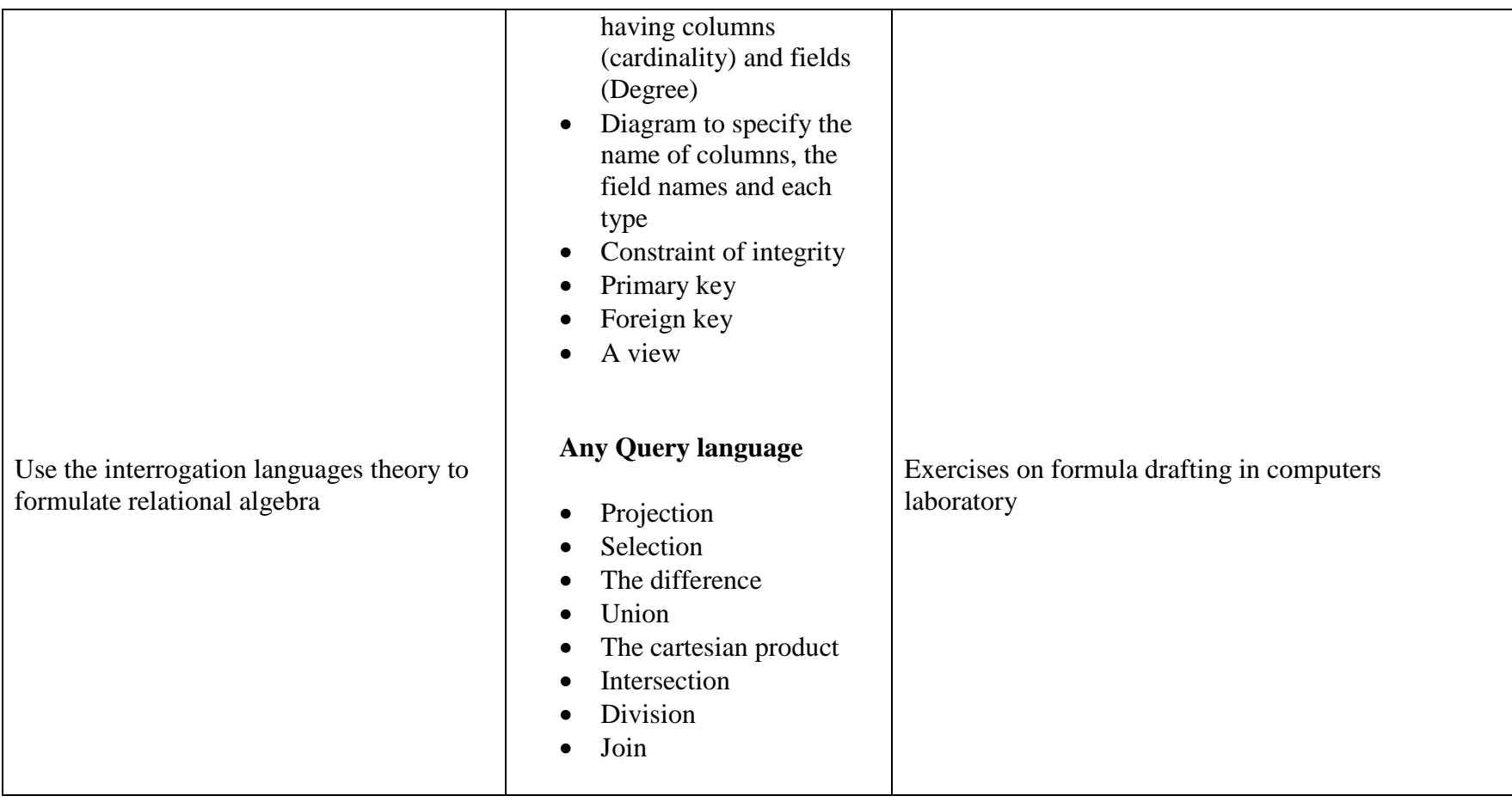

### **6. Lesson Distribution per term (12 weeks per term)**

### **Course: Introduction to computer II**

### **Term 1**

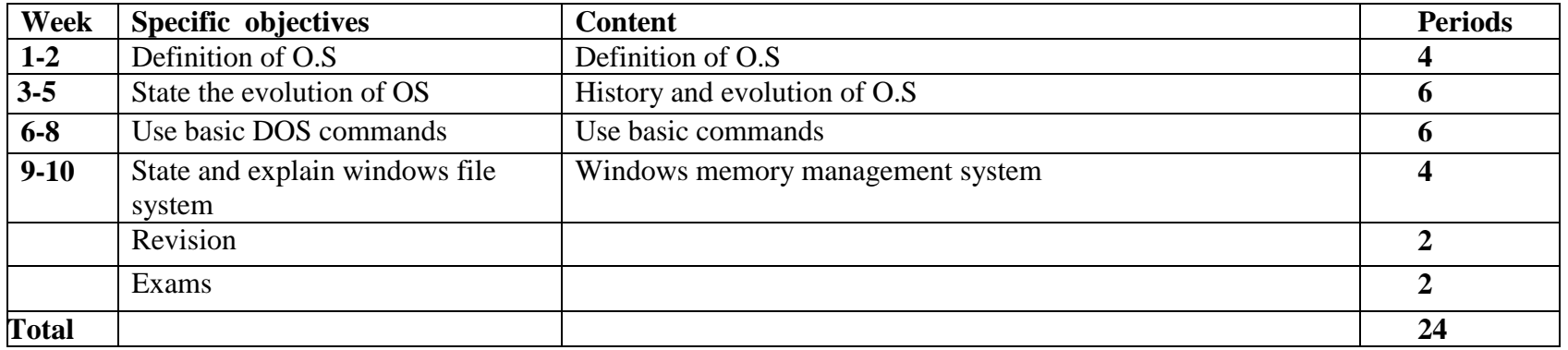

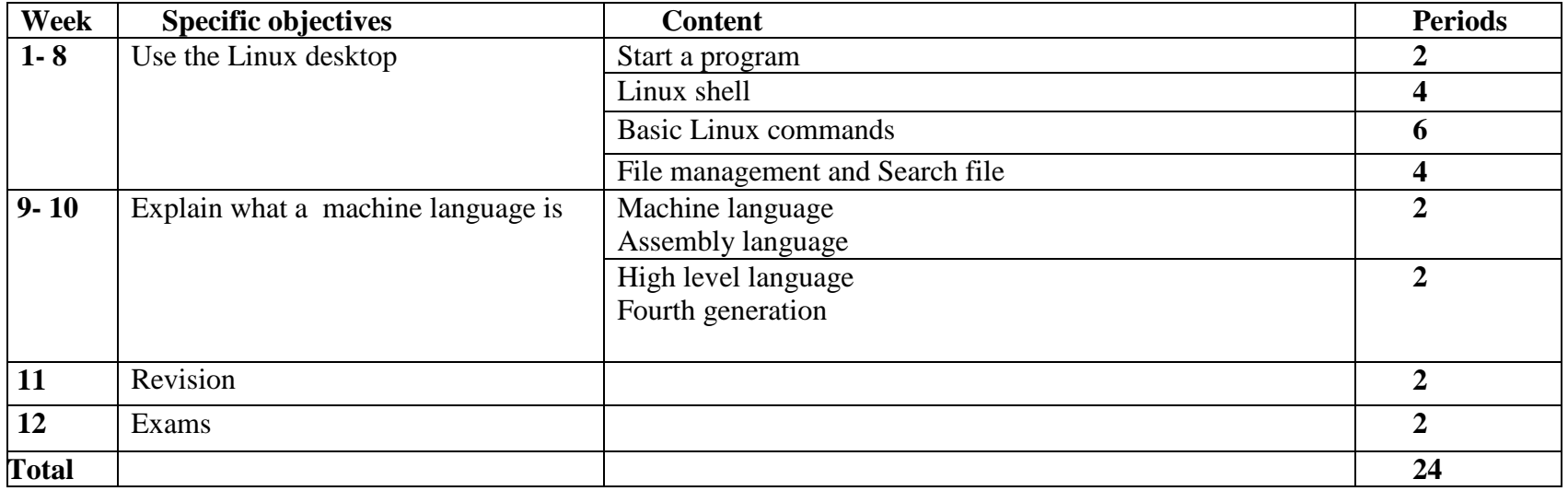

### **Term 3**

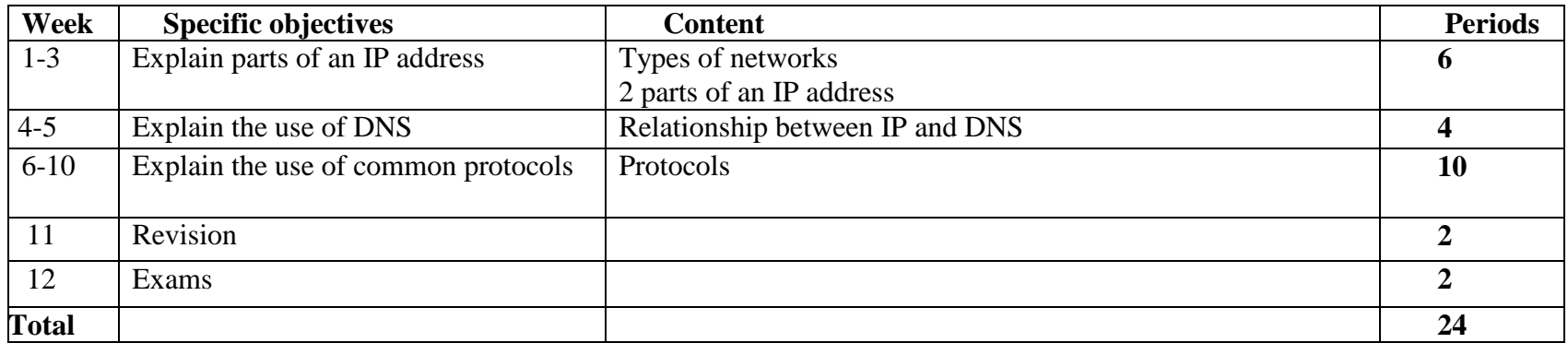

### **Course: Computer programming**

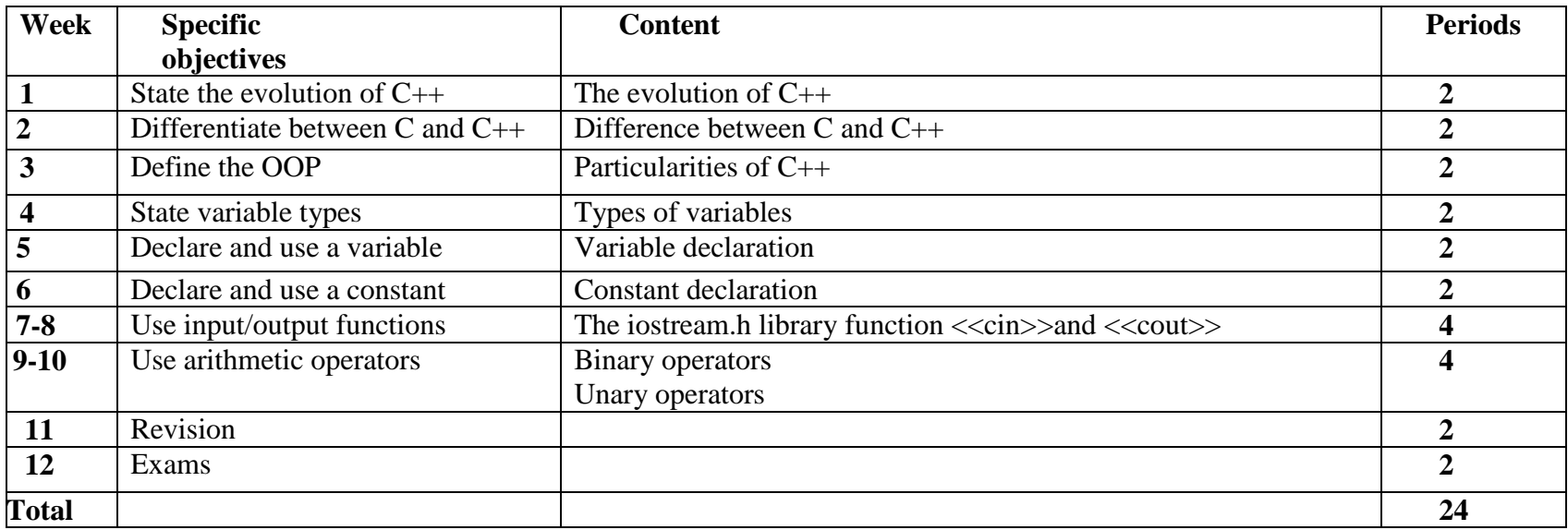

### **Term2**

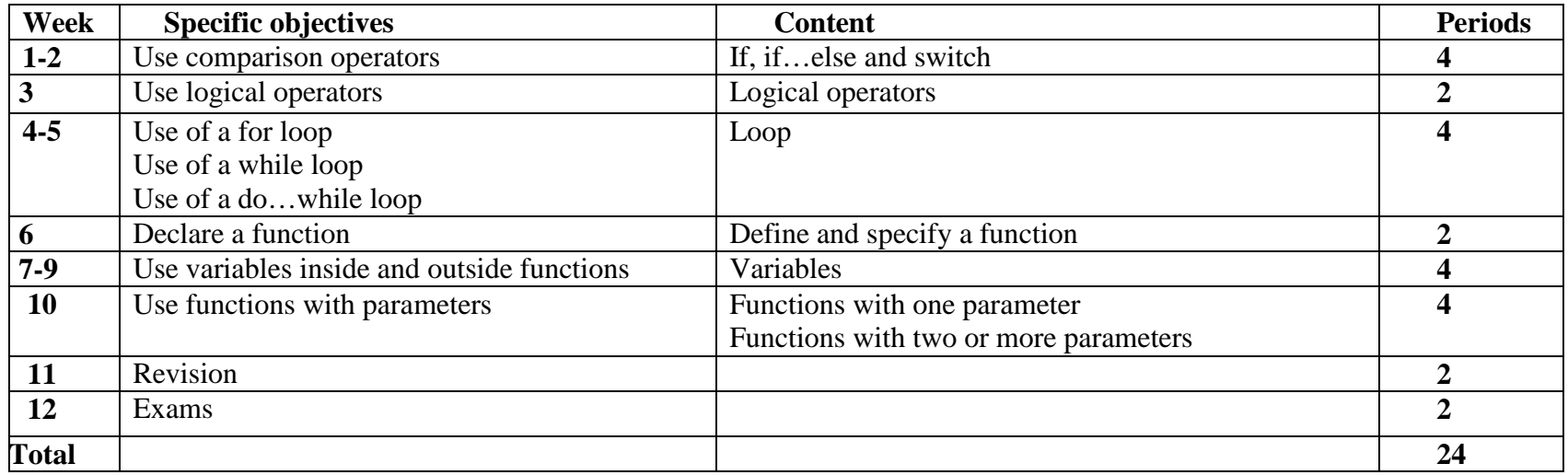

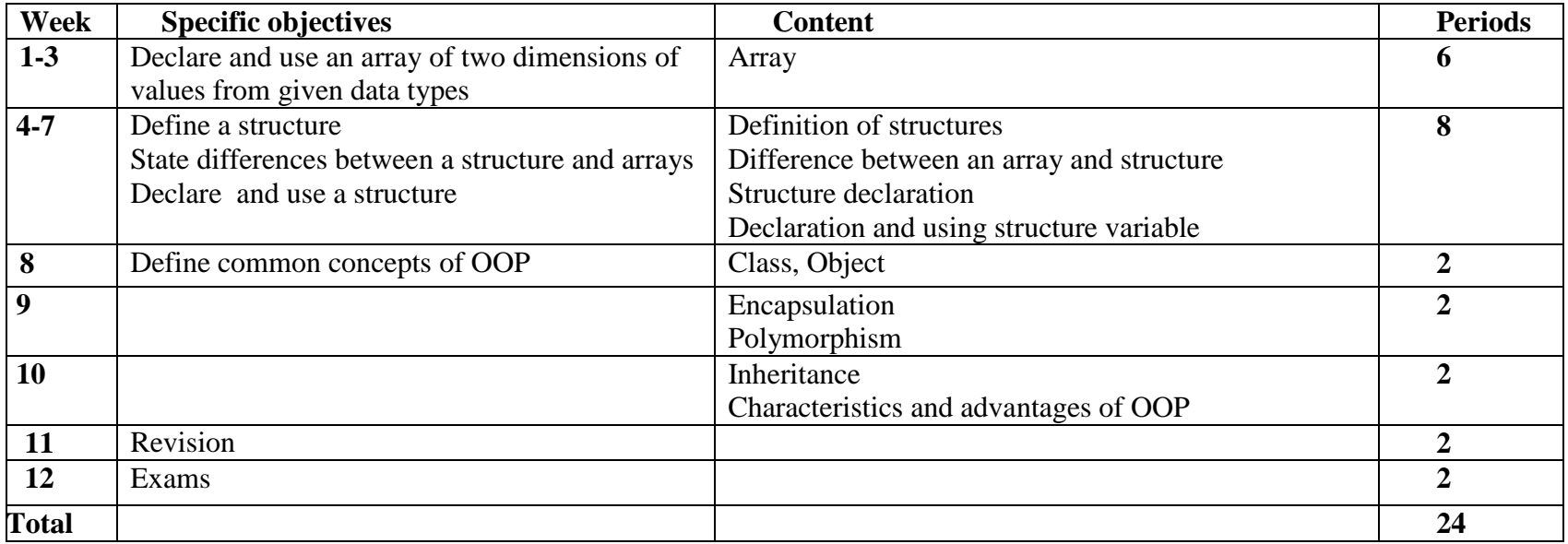

### **Course: Database**

### **Term 1**

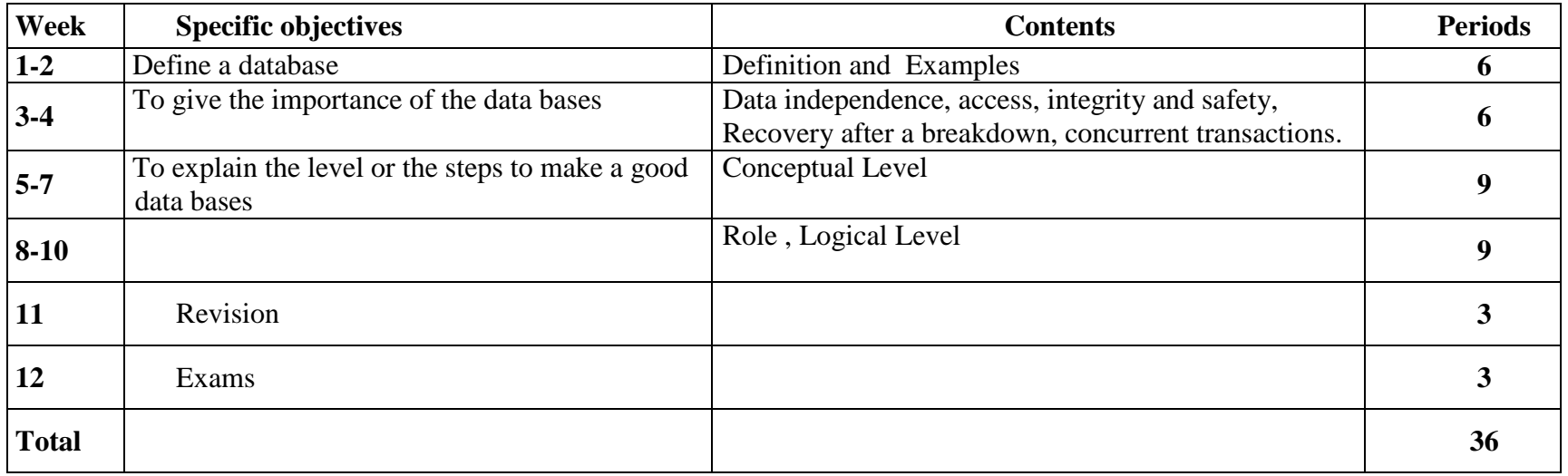

### **Term 2**

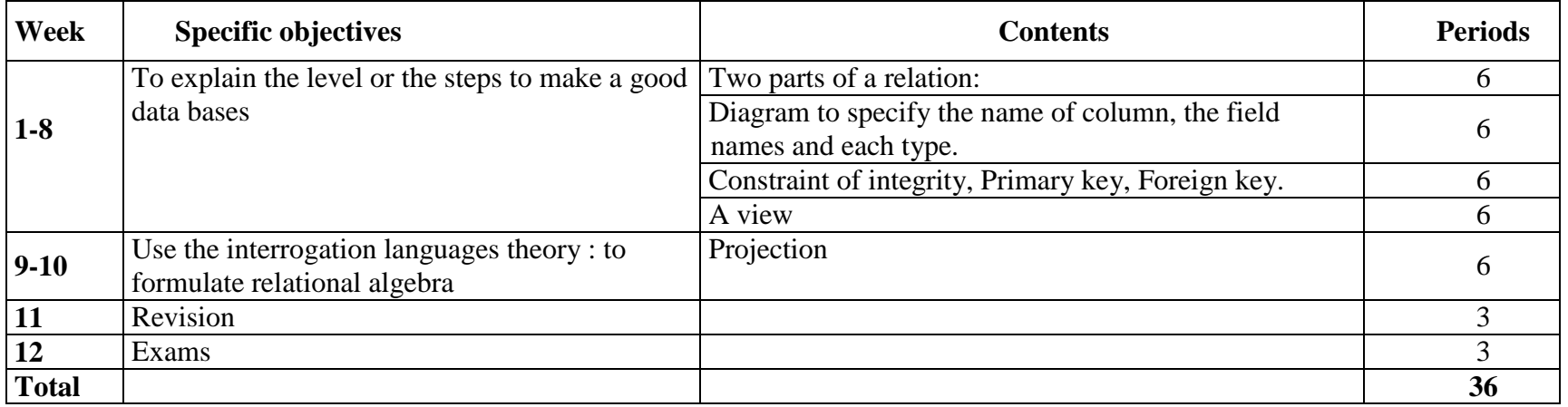

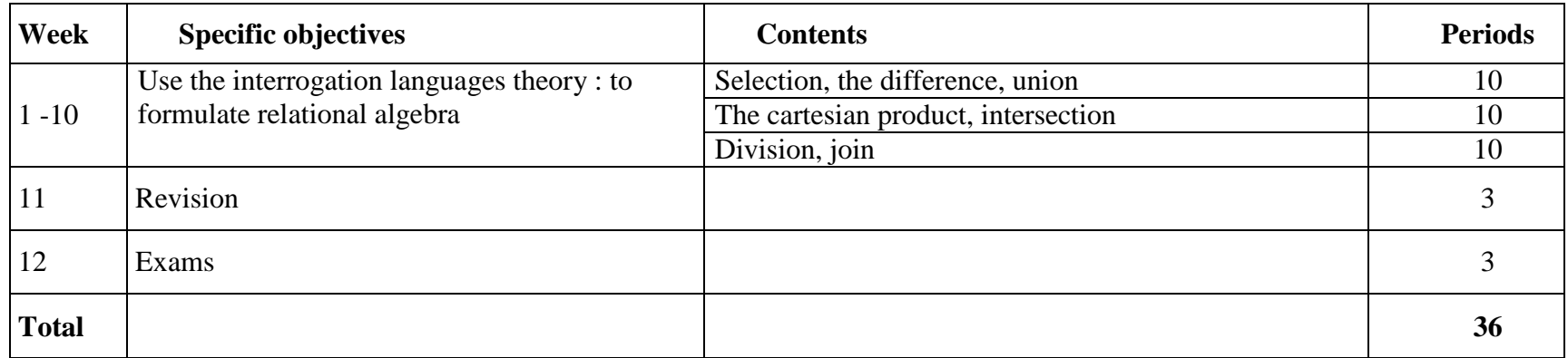

## **SENIOR SIX**

#### **1. List of courses and chapters**

**Course: Computer Maintenance (60 periods) Chapter 1**: Computer Hardware (7 periods) **Chapter 2:** Computer Software (9 periods) **Chapter 3:** Computer Security (4 periods) **Chapter 4:** Computer Network (40 periods)

#### **Course: Database (60 periods)**

 **Chapter <sup>1</sup>**: Structured Query language (20 periods) **Chapter 2:** Database management system (**DBMS)** (20 periods) **Chapter 3:** Database security (20 periods)

#### **Course: Programming (90 periods)**

**Chapter 1**: Class, Object and Encapsulation (30 periods) **Chapter 2**: Introduction to event oriented programming (17 periods) **Chapter 3**: Variable, Test and Loops in Visual Basic (23 periods) **Chapter 4**: Function and List control in Visual basic (20 periods

#### **2. General objectives**

By the end of senior 6, the learner should be able to:

- Assemble, disassemble, prevent a computer and build a peer to peer network  $\mathbf{r}$
- Maintain and secure a database
- Write a program in Visual Basic

### **3. Course 1: Computer Maintenance**

#### **Chapter 1: Computer Hardware (7 periods)**

- **◆ Pre-requisites:** Introduction to computer<br>◆ Teaching aids: Personal computer, Black
- $\div$  **Teaching aids:** Personal computer, Black board, Chalk<br>  $\div$  Skills to be developed: Practical skills
- $\div$  **Skills to be developed:** Practical skills<br> **∴** Conoral objective: Identify computer r
- **General objective:** Identify computer physical component, assemble and disassemble a computer

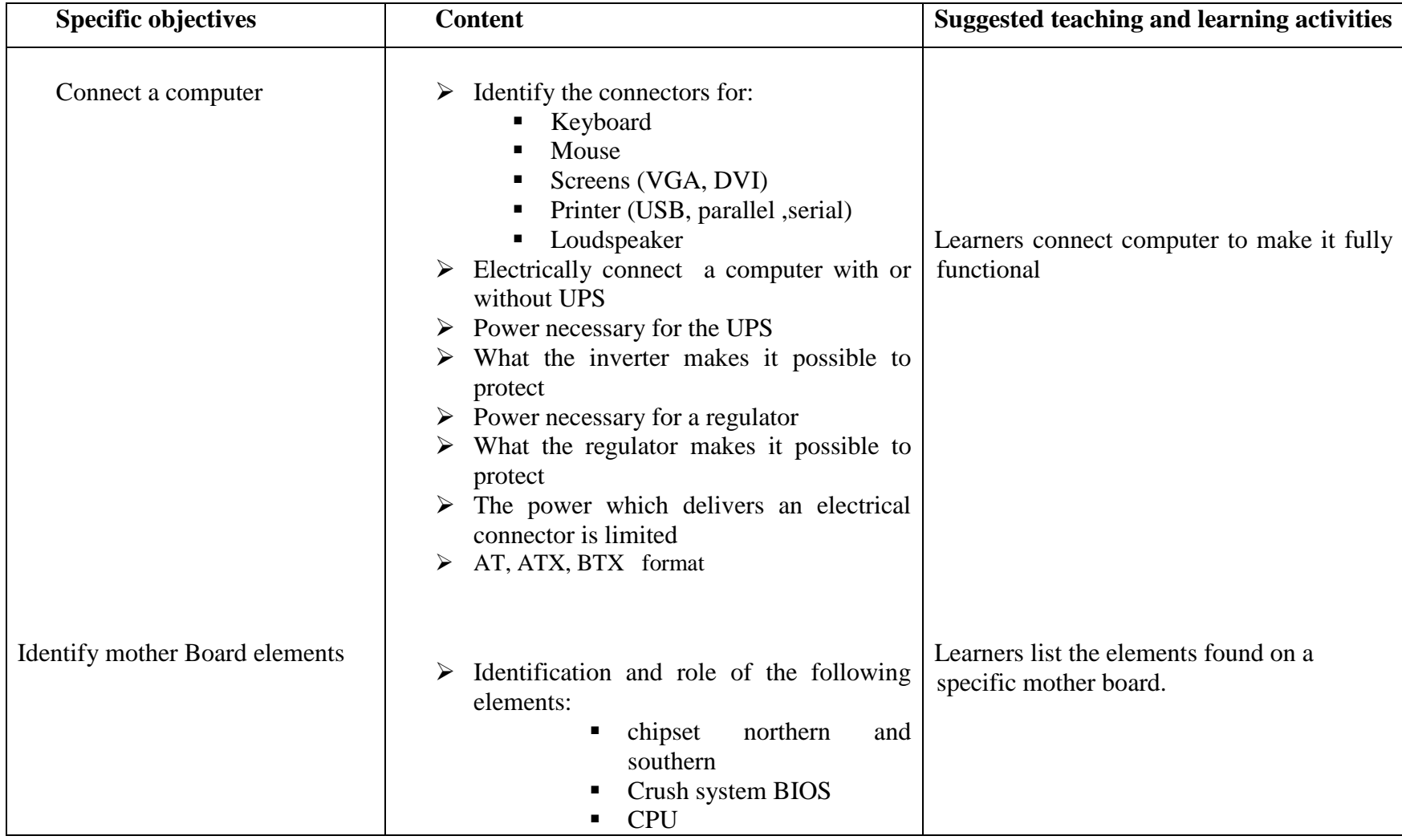

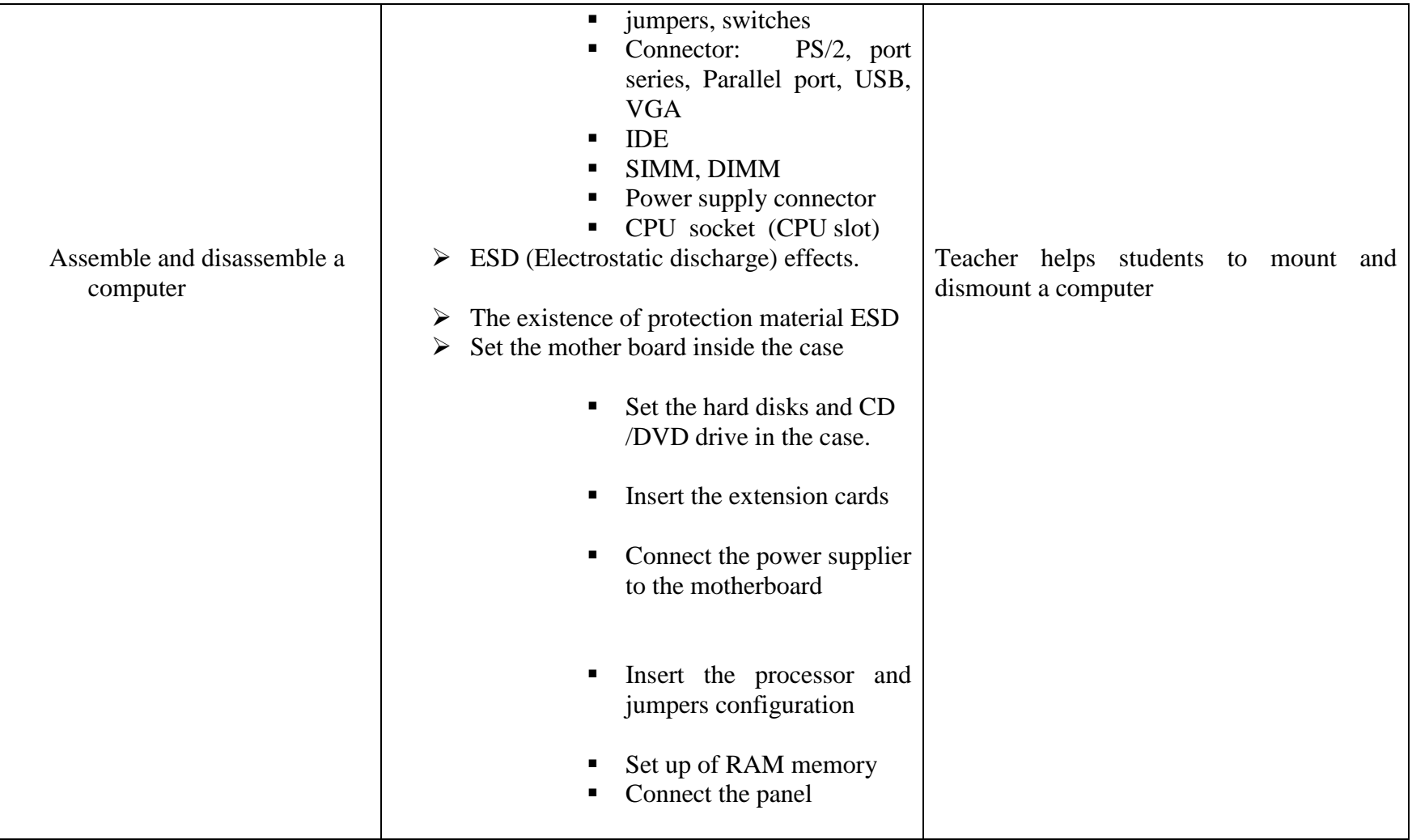

### **Chapter 2: Computer Software (9 periods)**

- **◆ Pre-requisites:** Introduction to computer<br>◆ Topching aids: Personal computer Black
- $*$  **Teaching aids: Personal computer, Black board, Chalk**<br> **Skills to be developed: Practical skills**<br> **∴** Conoral objective: Install an operating system and any
- 
- **General objective:** Install an operating system and any application software

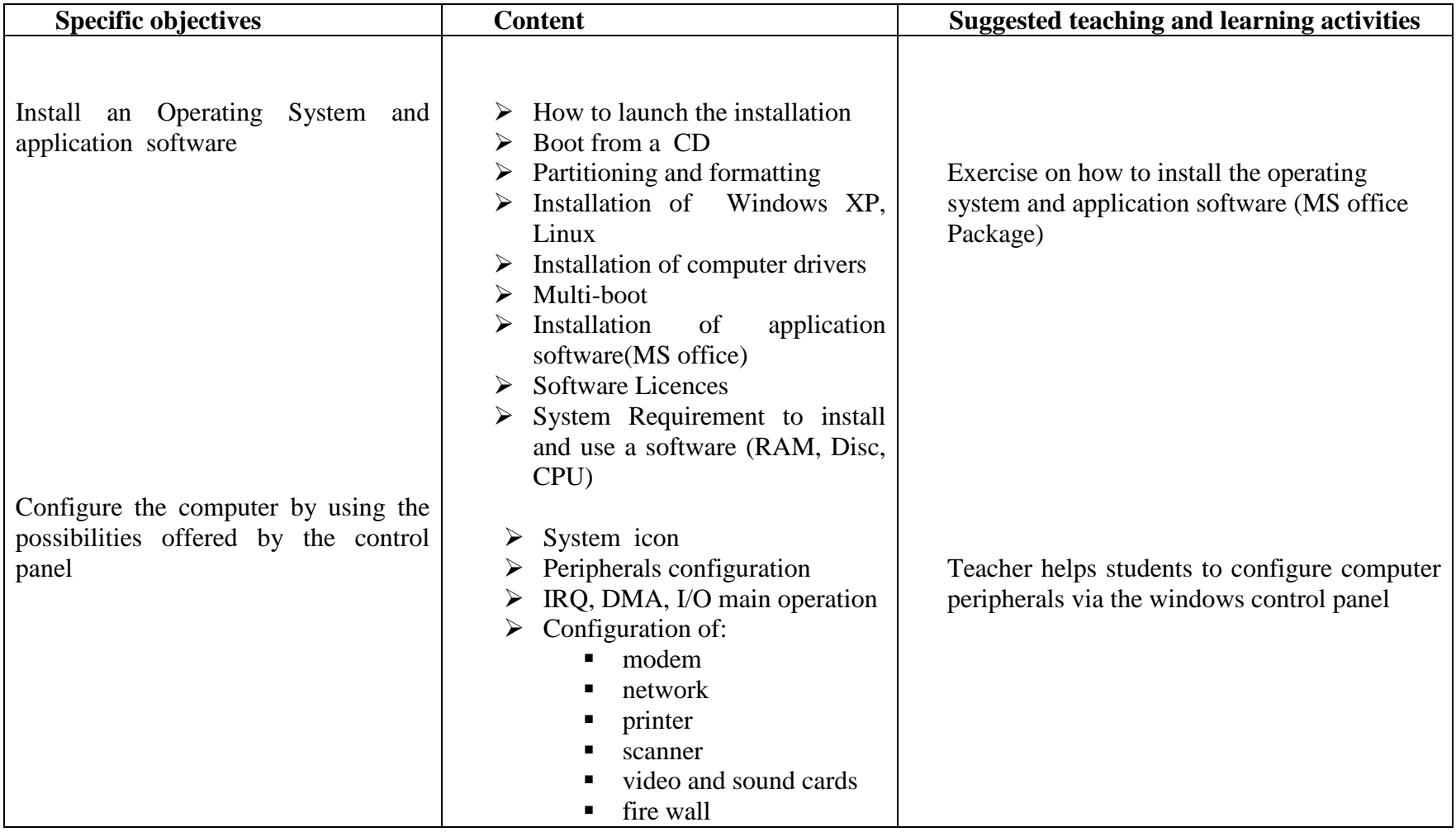

 $\blacktriangleright$ add/delete programs

## **Chapter 3: Computer Security (4 periods)**

- **◆ Pre-requisites:** Introduction to computer<br>◆ Teaching aids: Personal computer Black
- $\div$  Teaching aids: Personal computer, Black board, Chalk, Anti-Virus<br>  $\div$  Skills to be developed: Practical Skill
- $\diamond$  **Skills to be developed:** Practical Skill<br> **∴** Conoral objective: Protect a computer
- **❖** General objective: Protect a computer

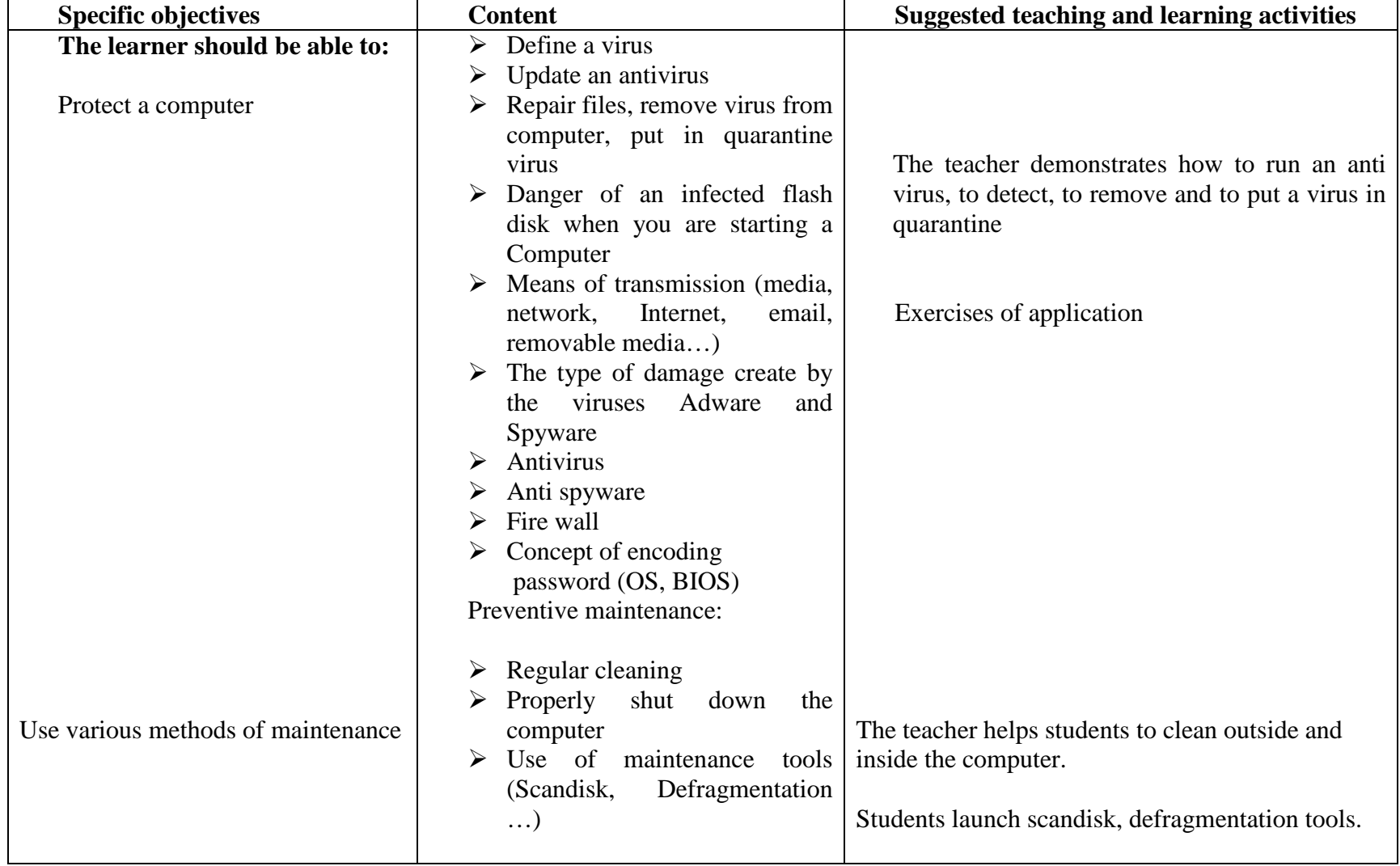

### **Chapter 4: Computer network (40 periods)**

- **◆ Pre-requisites:** Introduction to computer<br>◆ Teaching aids: Personal computer, Black
- **\*** Teaching aids: Personal computer, Black board, Chalk ,UTP cable, Cable tester, RJ 45 connectors, Switch/Hub, Access point <br>
Skills to be developed: Practical skills
- **Skills to be developed:** Practical skills<br> **Secondary Solution** Build a Pear to Pear
- **General objective:** Build a Peer to Peer network

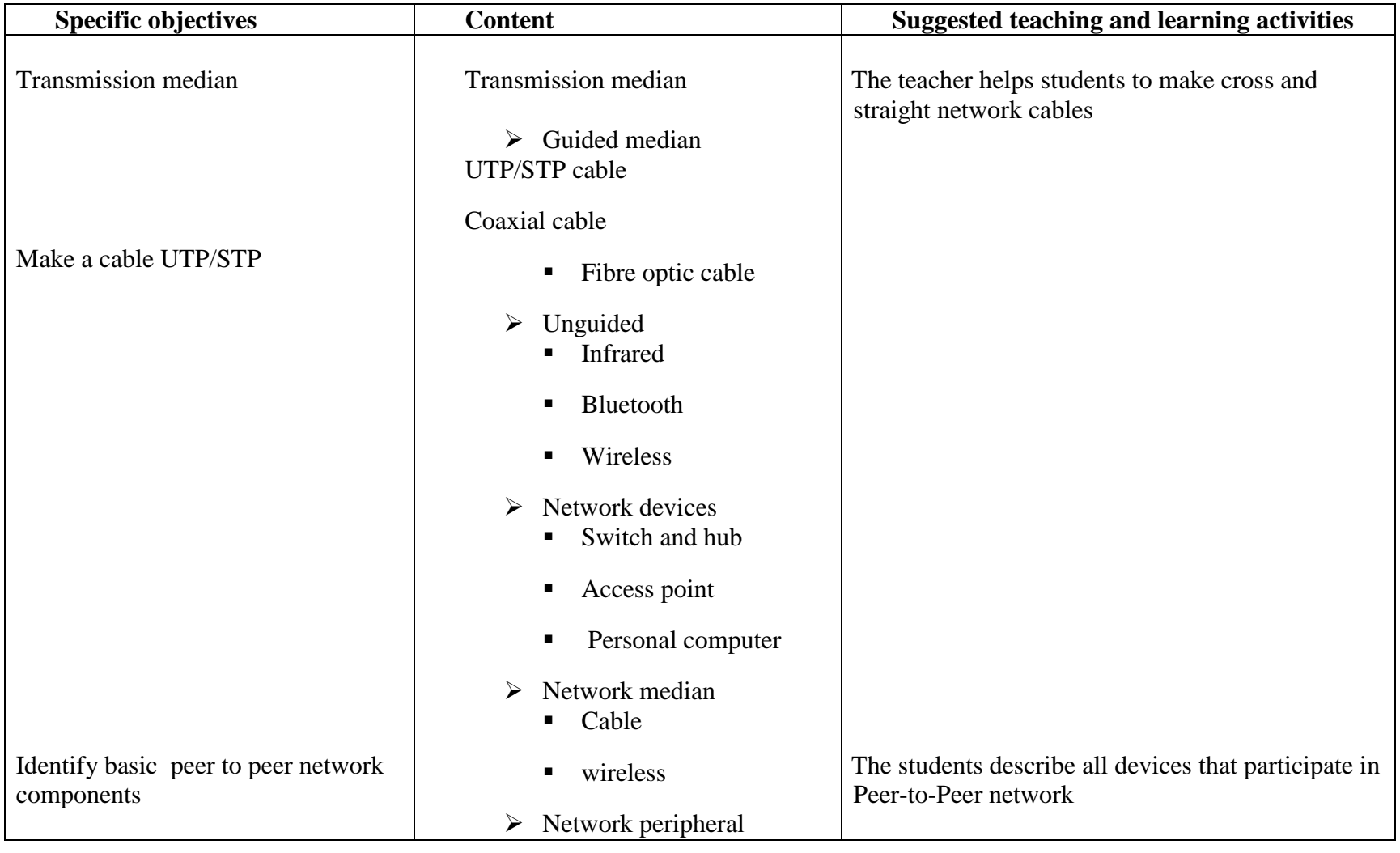

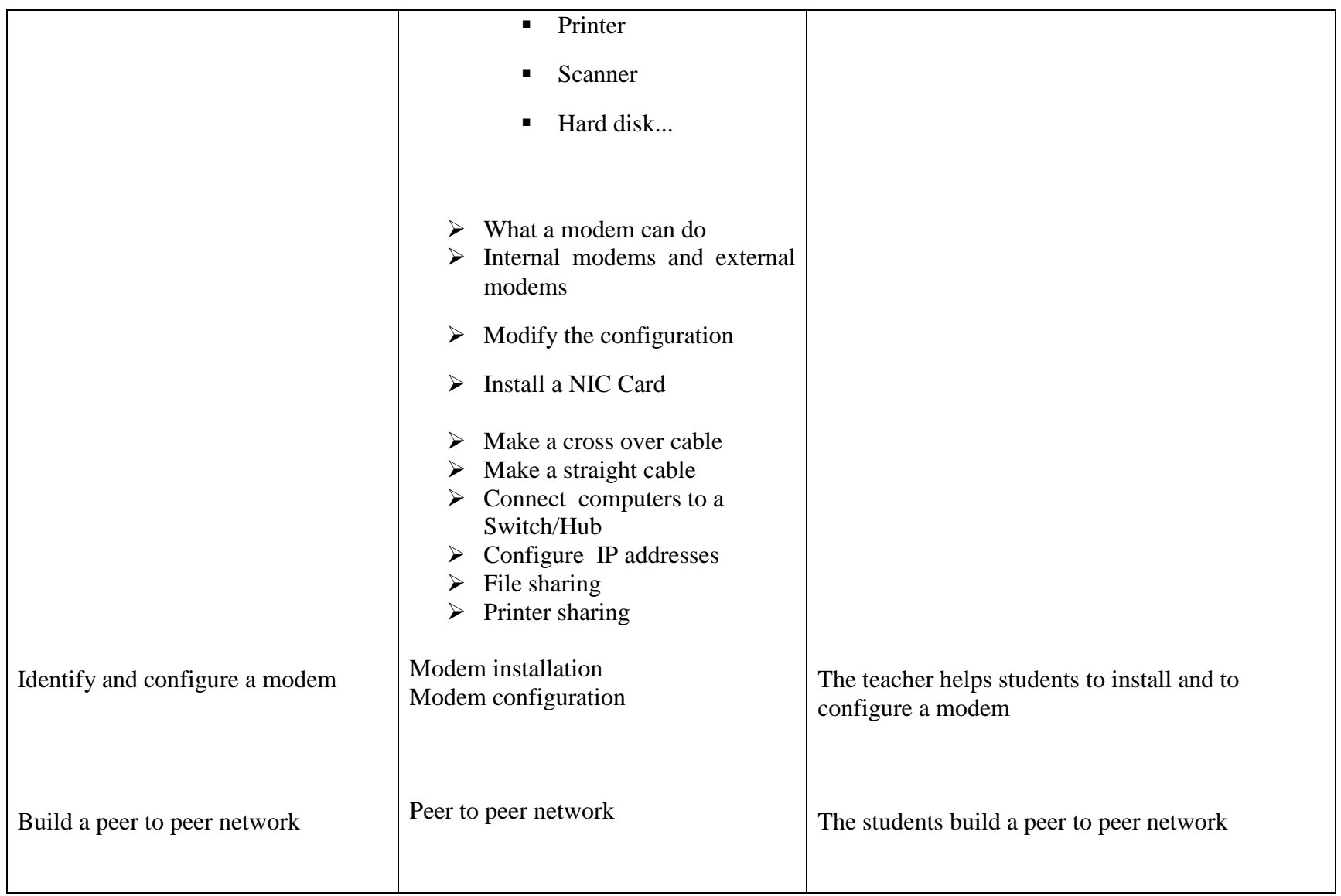

#### **4. Course 2: Database**

#### **Chapter 1: Structured Query Language (20 periods)**

- **◆ Pre-requisites:** Relation algebra and Relation Calculus<br>◆ Topching aids: Black/Whiteboard, chalk
- **<sup>❖</sup> Teaching aids:** Black/Whiteboard, chalk<br><sup>←</sup> Skills to be developed: Problem resolving
- $\div$  **Skills to be developed:** Problem resolving skills and Practical skills  $\div$  Conoral objective: Use queries
- **❖** General objective: Use queries

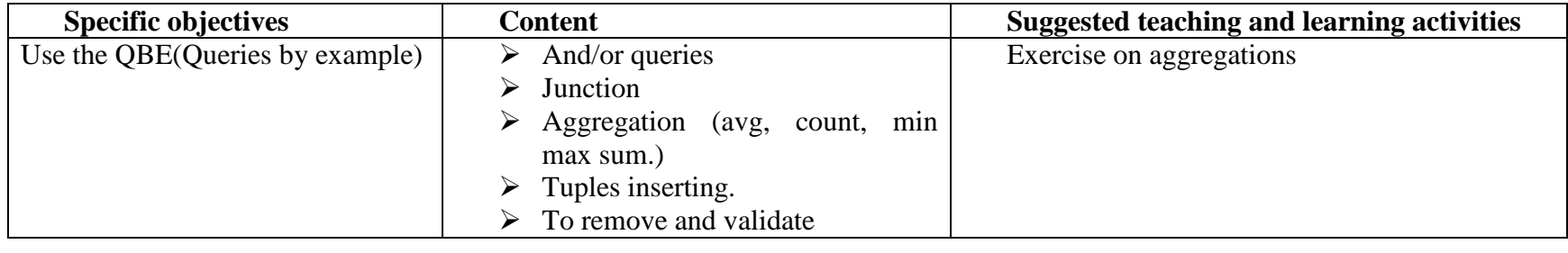

#### **Chapter 2: Database management system (20 periods)**

- **◆ Pre-requisites:** Structured queries language<br>◆ Teaching aids: Black/Whiteboard, chalk, D
- $\div$  **Teaching aids:** Black/Whiteboard, chalk, DBMS software <br>  $\div$  Skills to be developed: Practical skills
- **<sup>❖</sup> Skills to be developed: Practical skills**<br>← Conoral objective: Use queries
- **❖** General objective: Use queries

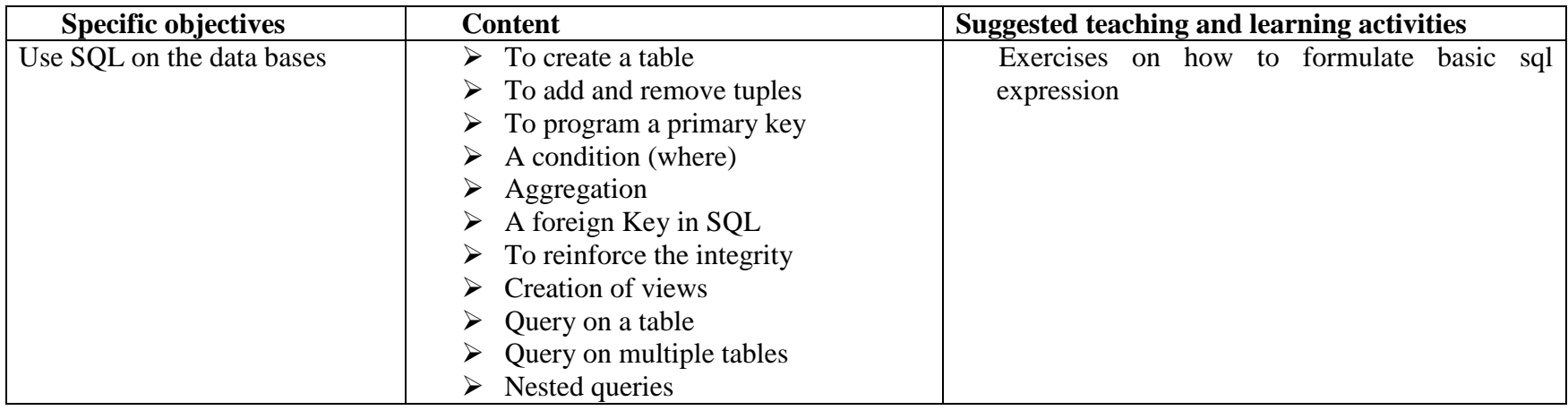

#### **Chapter 3: Database security (20 periods)**

- 
- $\diamond$  **Pre-requisites**: Database management system<br>  $\diamond$  **Teaching aids**: Black board, chalk, DBMS Software<br>
← Skills to be developed: Prectical skills
- $\div$  **Skills to be developed**: Practical skills<br>  $\div$  Conoral objective: to implement securi
- **General objective**: to implement security on the database

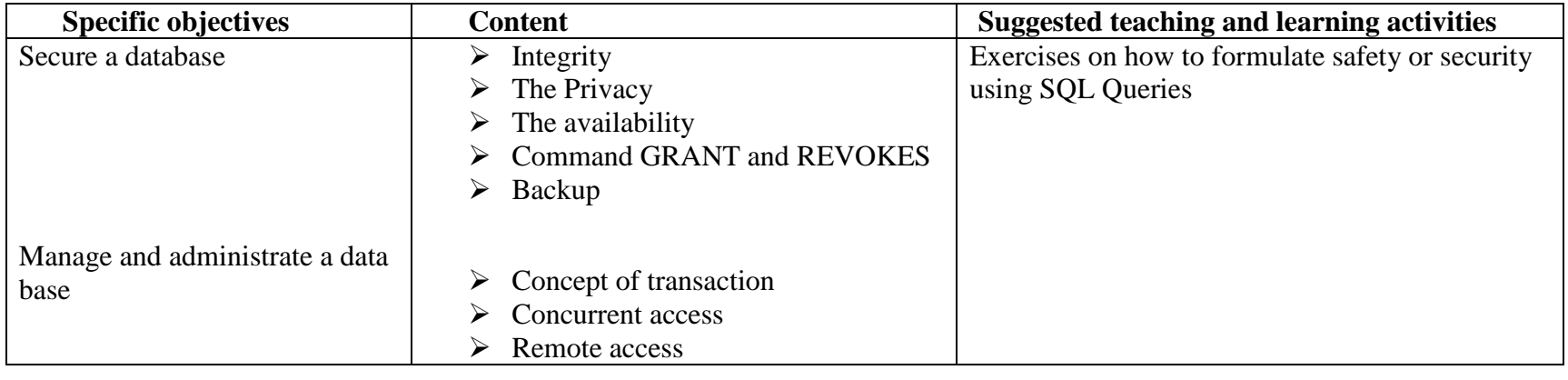

#### **5. Course 3: Programming Language**

### **Chapter 1: Class, Object and Encapsulation (30 periods)**

- **↑ Pre-requisites:** Introduction to Objected Oriented Language<br>↑ Teaching aids: Black/Whiteboard, chalk, Computer with Wi
- **Teaching aids**: Black/Whiteboard, chalk, Computer with Windows XP, Visual C++<br>
Skills to be developed: Practical skills and research skills
- $\div$  **Skills to be developed**: Practical skills and research skills<br> **∴** Coneral objective: Use class and Explain encapsulation
- **General objective**: Use class and Explain encapsulation

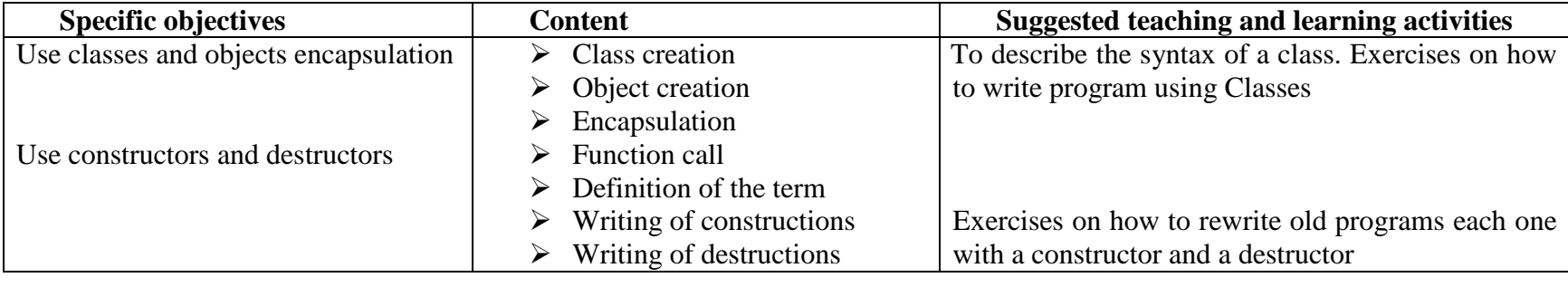

#### **Chapter 2: Introduction to event oriented programming (17 periods)**

- **→ Pre-requisites:** Introduction to objected oriented<br>
→ Teaching aids: Black/Whiteboard, chalk, Compu
- $\div$  **Teaching aids:** Black/Whiteboard, chalk, Computer with Windows XP, Visual studio  $\div$  Skills to be developed: Pesearch skills and practical skill
- $\div$  **Skills to be developed:** Research skills and practical skill<br>
∴ Conoral objective: Compile and execute a program in Vie
- **General objective:** Compile and execute a program in Visual basic

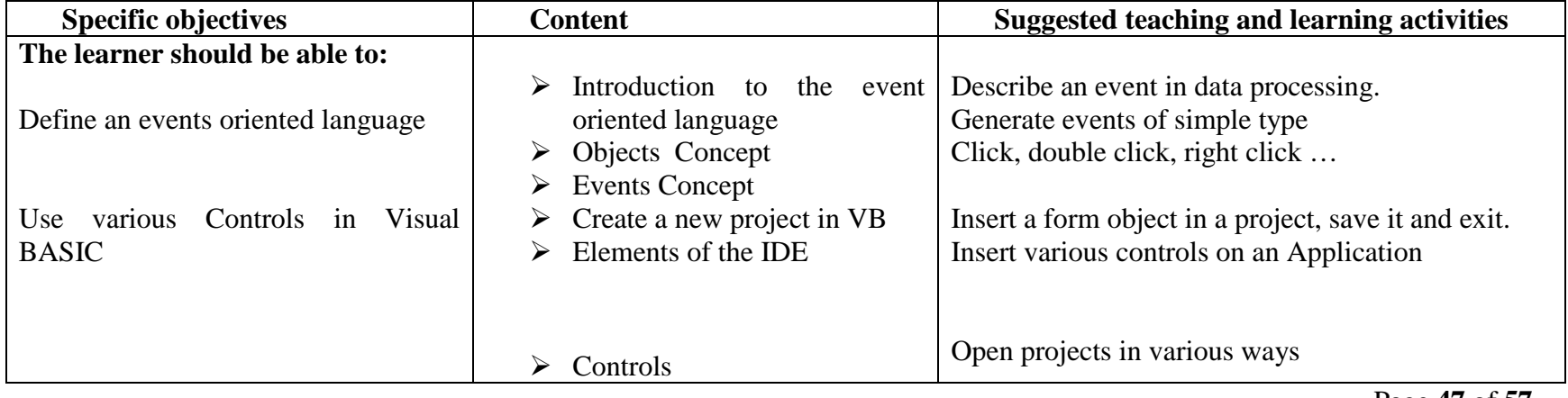

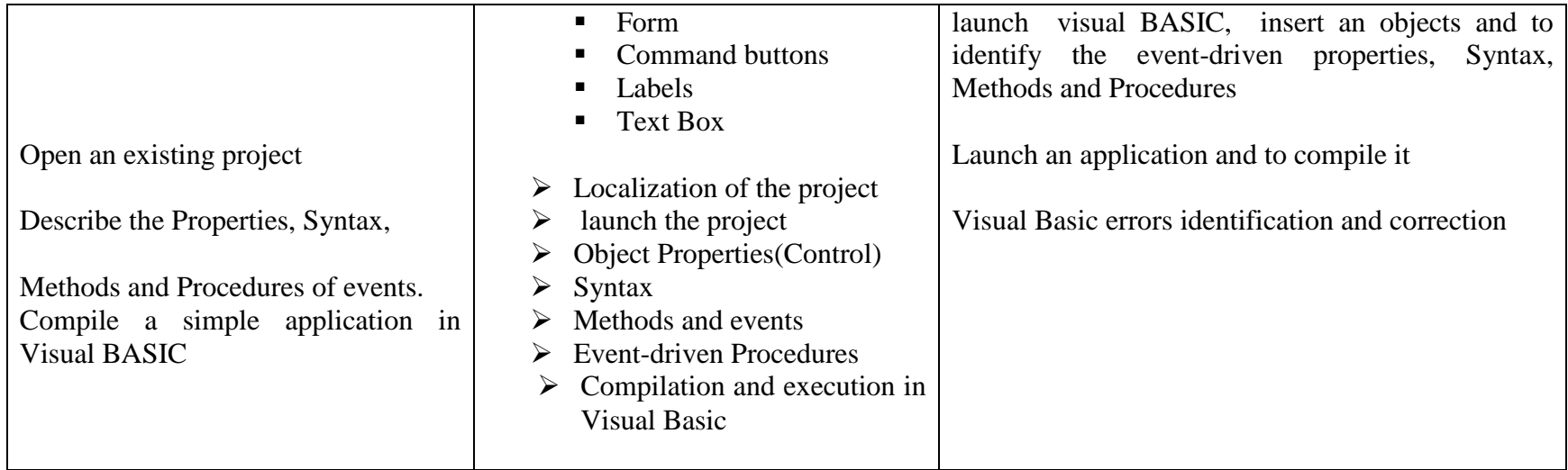

### **Chapter 3: Variable, Test and Loops in Visual Basic (23 periods)**

- **→ Pre-requisites:** Introduction to event oriented programming<br>
→ Teaching aids: Black board, chalk, Computer with Window
- $\div$  **Teaching aids:** Black board, chalk, Computer with Windows XP, Visual studio  $\div$  Skills to be developed: Practical skill and research skill.
- $\div$  **Skills to be developed:** Practical skill and research skill<br>  $\div$  Conoral objective: Use variable, test and loop in Visual
- **General objective:** Use variable, test and loop in Visual basic program

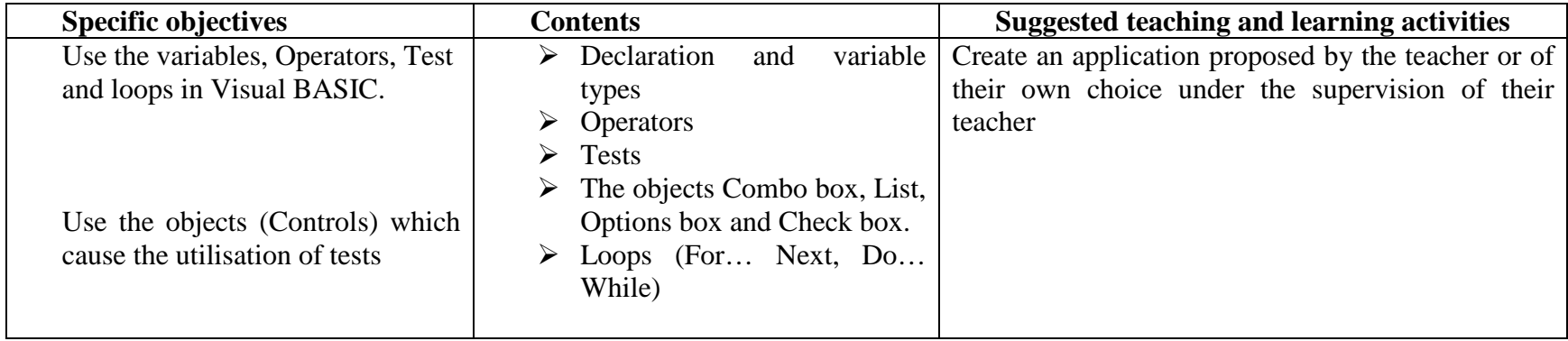

#### **Chapter 4: Function and List control in Visual basic (20 periods)**

- **→ Pre-requisites:** Introduction to event oriented programming<br>
→ Teaching aids: Black/Whiteboard, chalk, computer with Wi
- $\div$  **Teaching aids:** Black/Whiteboard, chalk, computer with Windows XP, Visual studio  $\div$  Skills to be developed: Prectical skill and research skill
- $\div$  **Skills to be developed:** Practical skill and research skill<br>  $\div$  Conoral objective: Use function and list control in Visu
- **General objective:** Use function and list control in Visual basic program

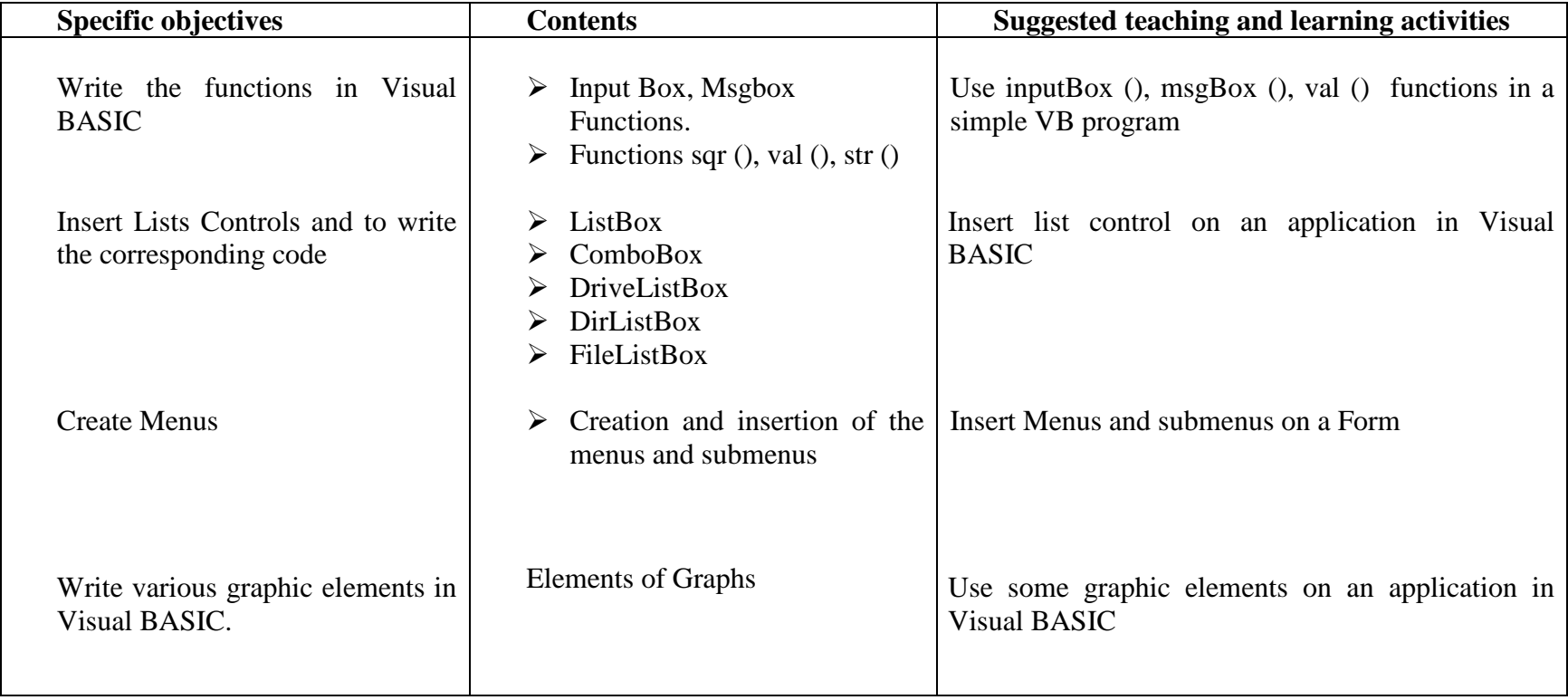

# **6. Lesson Distribution per term Course: Computer Maintenance Term 1**

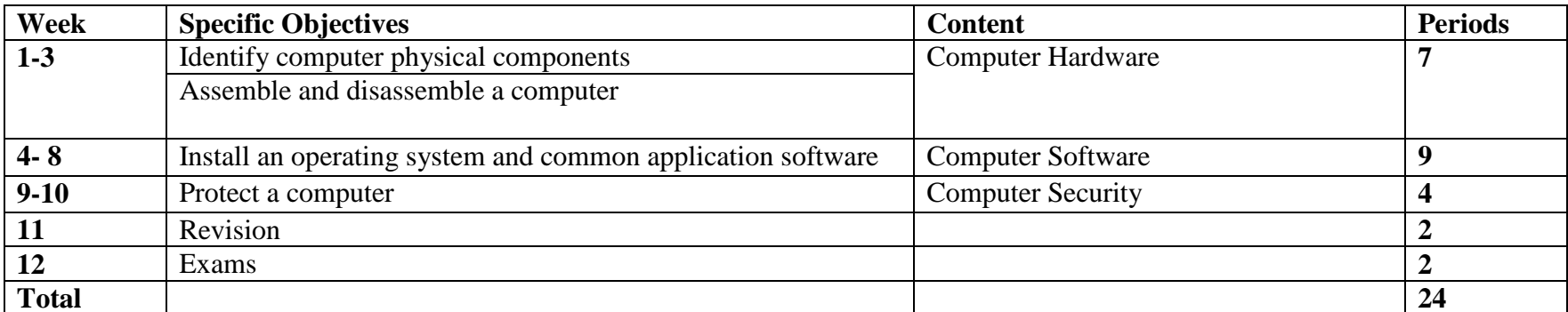

### **Term 2**

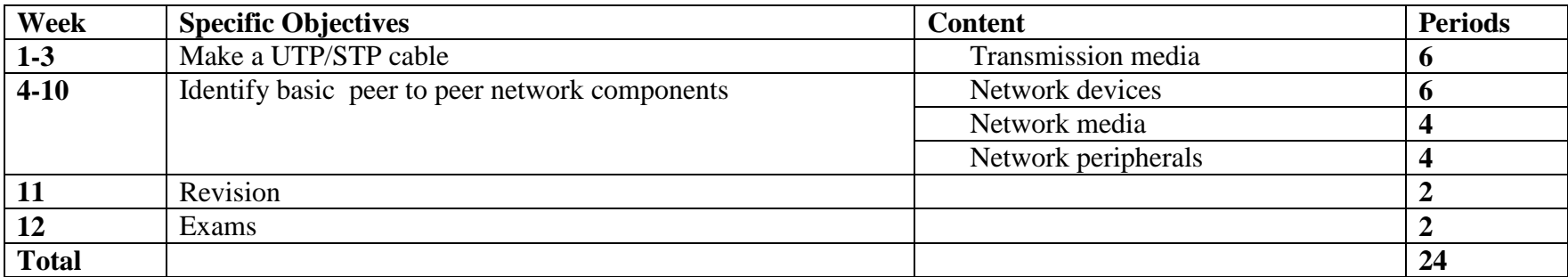

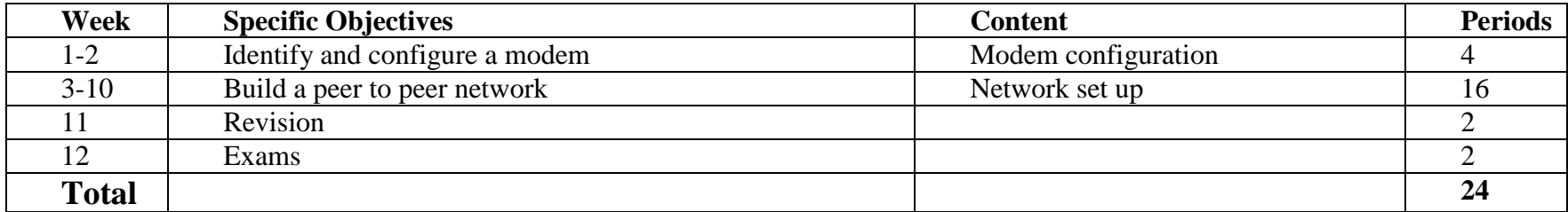

#### **Course: Database Term 1**

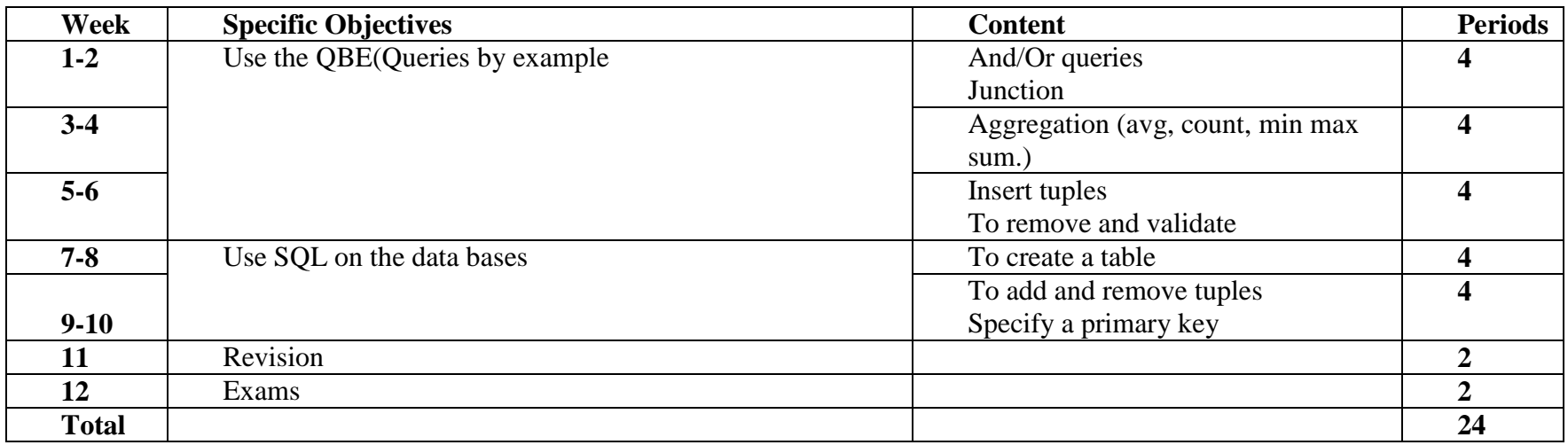

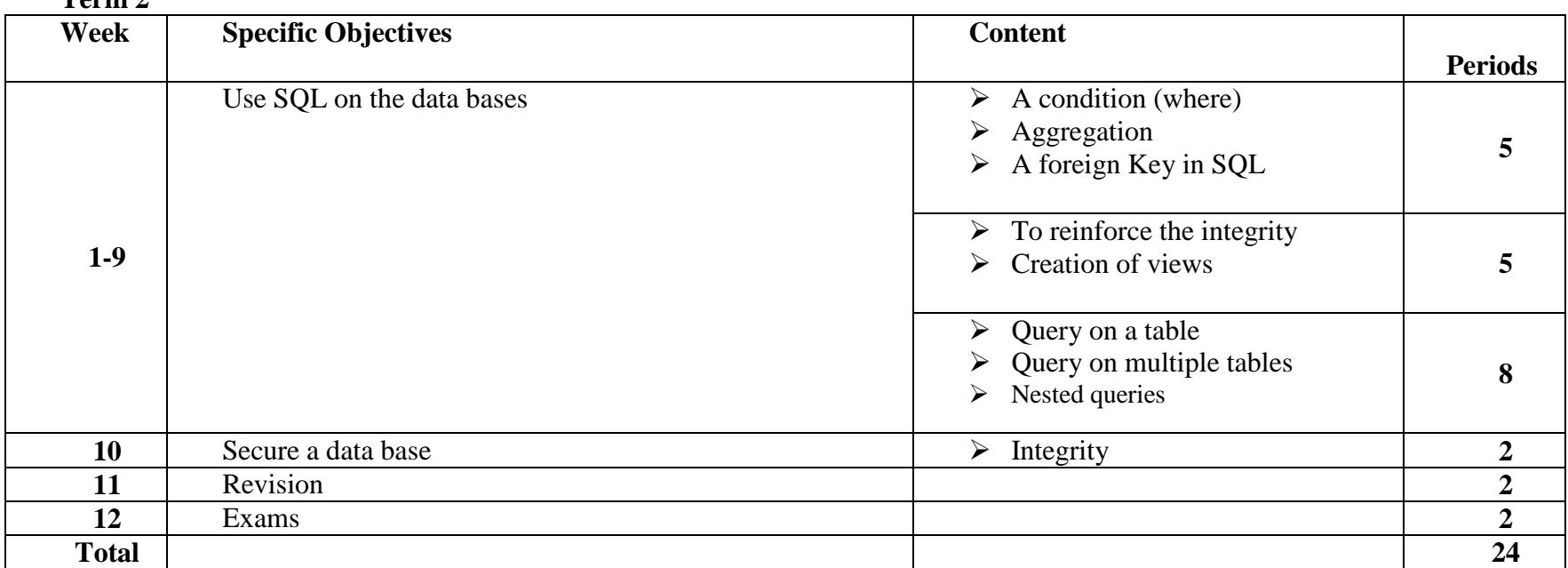

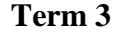

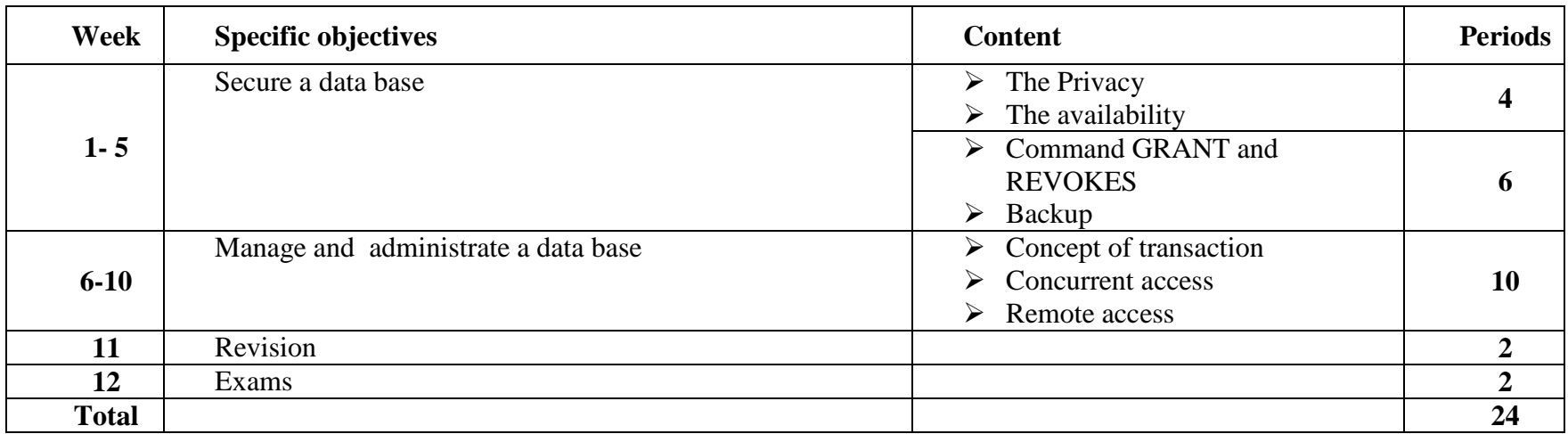

#### **Course: Programming**

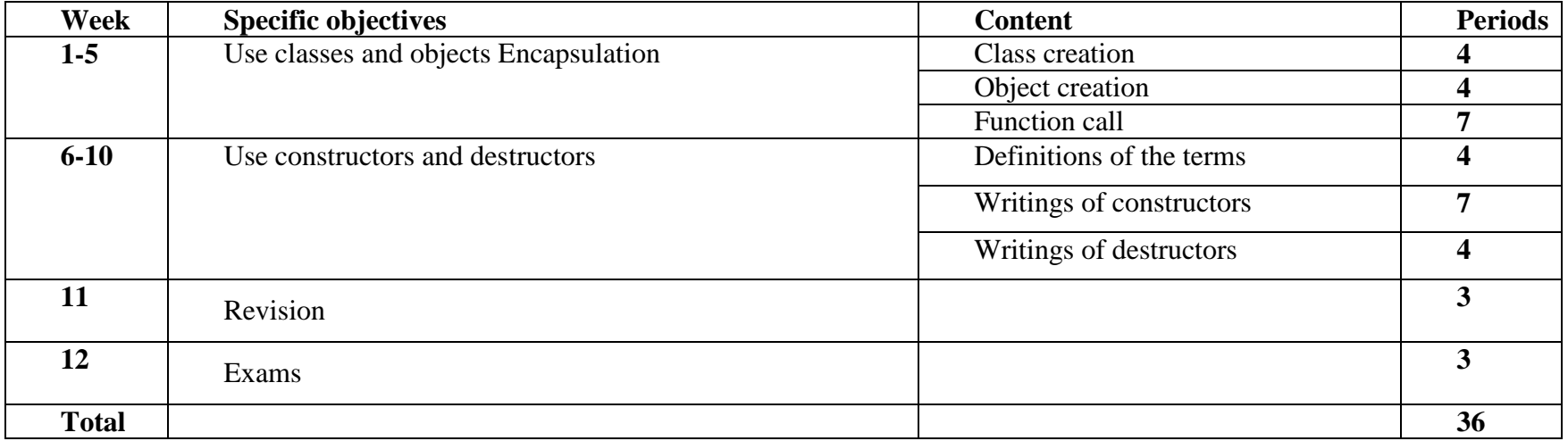

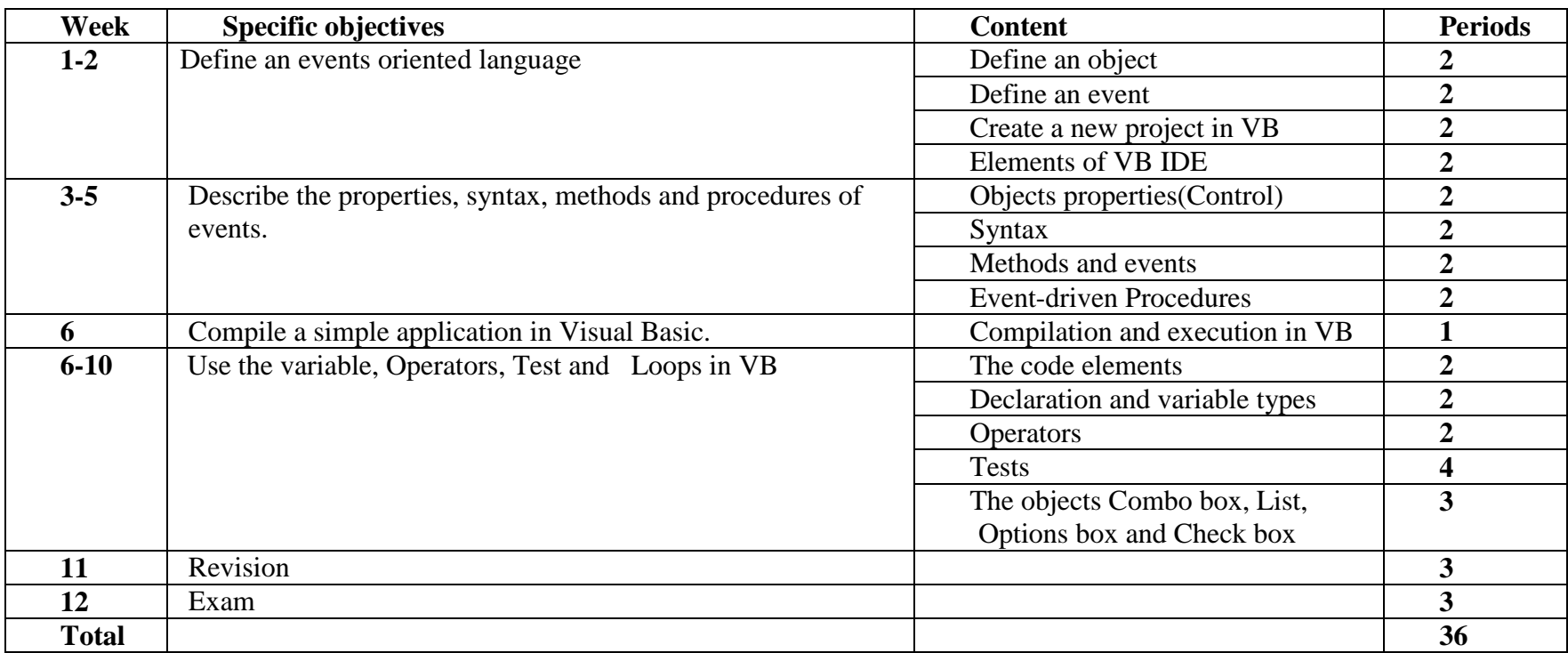

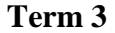

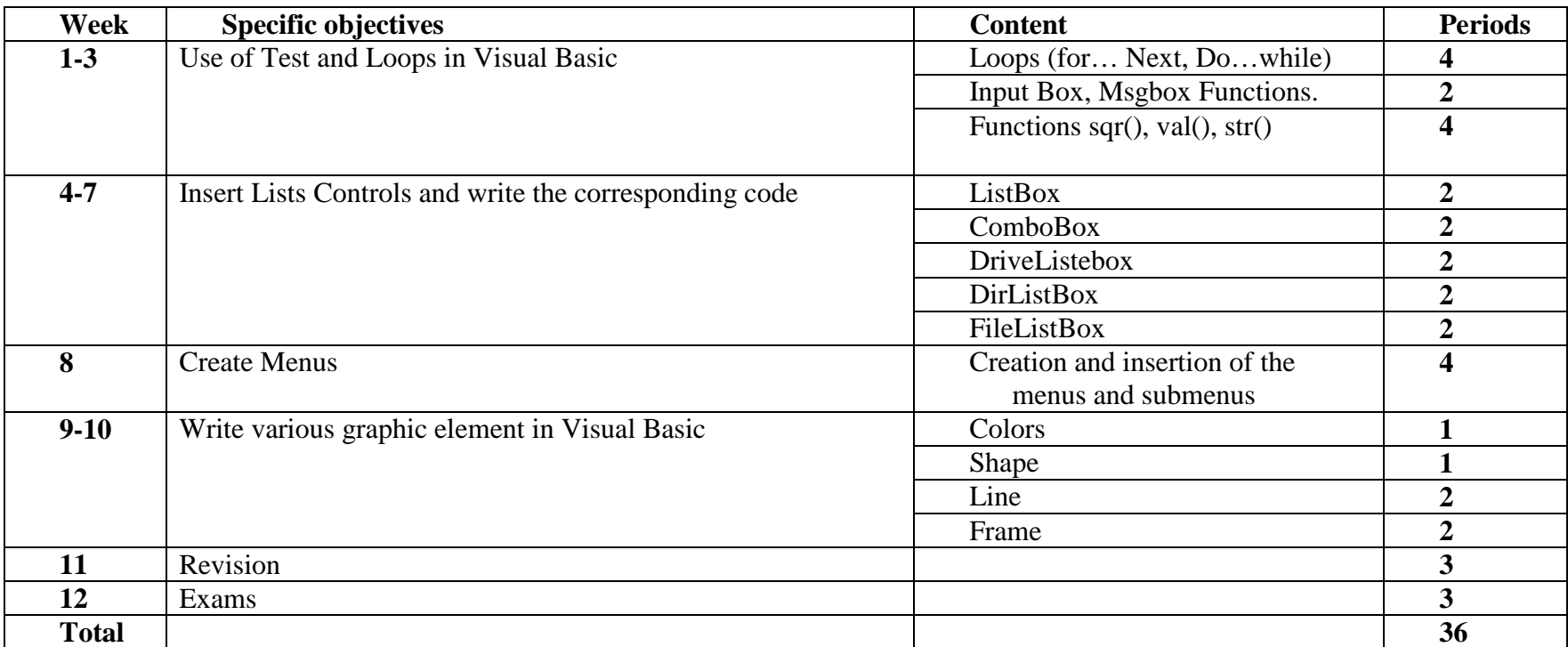

#### **VII. REFERENCES**

- 1. Cisco academy documentations.1999
- *2.*CLAUDE DELANNOY, *Programmation en C*, eyrolles
- 3. Collins Ritchie, *Modern Operating Systems*
- *4.* DAVID I. SCHNEIDER, *Essentials of visual basic 6.0*
- 5. Lisa Ronald and James Chellis: Windows 2003 Server, Study Guide, 2002
- 6. NCDC: Professional courses syllabus for computer science section, 2006
- *7.* PRINTICE HALL, *Programming*, Upper Saddle River, New Jersey 0 7458,1999
- 8. Raghu Ramakrishnan et Johannes Gehrke, *Database Management Systems second edition*, mac graw Hill.
- 9. ROBERT LAFORE, Objetct Oriented programming in Turbo C++, The waite Group ,Inc.Calfonia, 1991.
- 10. Robert Lafore, *Objetct Oriented programming in Turbo* C++, The waite Group Press, 1991.
- 11. Sisco: SISCO academy 2002 books
- 12. Waite Group: Turbo C, 1990
- 13. www.bced.gov.ca
- 14. www.computer.org
- 15. www.cprogramming.com
- 16. www.dmoz.org/Computers/Hardware/Peripherals
- 17. www.java2s.com
- 18. www.ltscotland.org.uk

### **VIII. APPENDIX: WEEKLY TIME ALLOCATION**

### **a. Physics-Computer science -Mathematics option (PCM)**

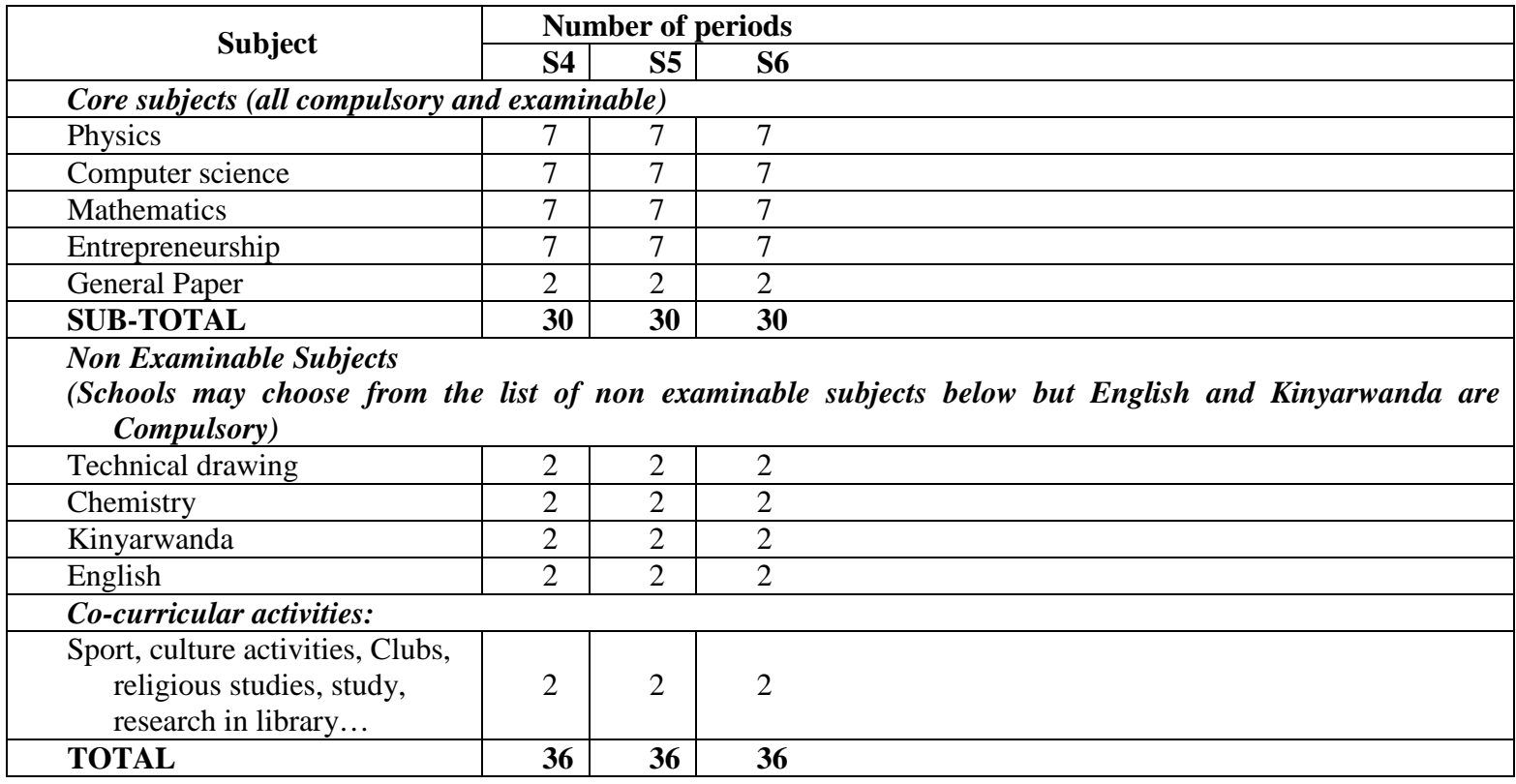

### **b. Computer Science-Economics-Mathematics option (CEM)**

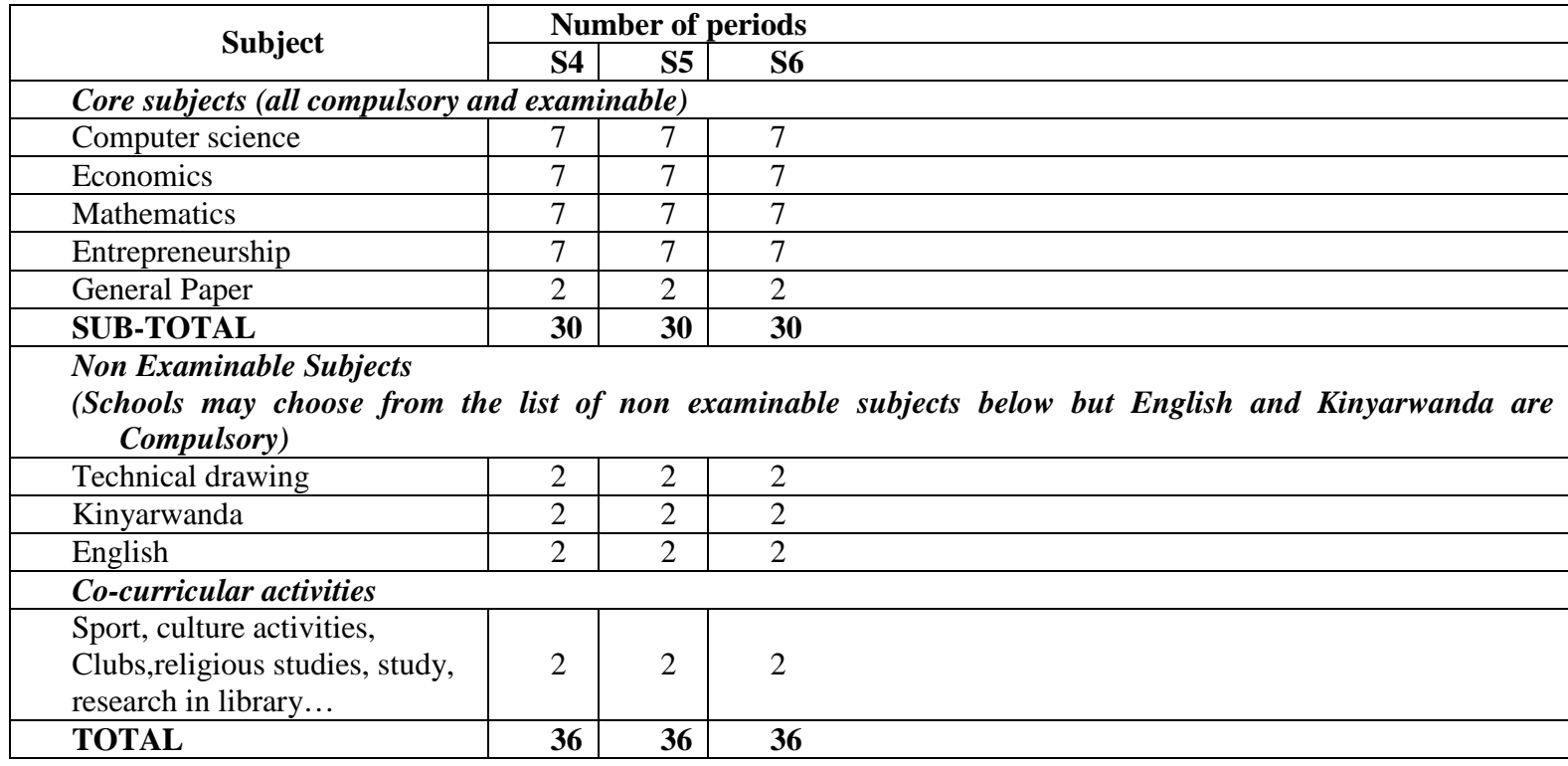